# **BAB III PELAKSANAAN KERJA MAGANG**

### **3.1. Koordinasi**

Untuk pembuatan API pertama perlu akses ke dalam network perusahaan menggunakan FortiClient VPN dan kemudian menggunakan Odoo untuk melihat data-data yang diperlukan. Setelah itu *query* yang menggunakan PostgreSQL di tes dalam pgadmin4 dan juga untuk mencari data dalam *database* jika tidak jelas lokasinya. Kemudian untuk mentes API secara keseluruhan menggunakan Wamp Server untuk membuat web server local dan menggunakan Postman untuk mengetes API tersebut.

# **3.2. Tugas yang dilakukan**

Tugas pertama yang dilakukan adalah membuat *query* SQL sesuai dengan ketentuan yang ditetapkan, ini dapat dibagikan menjadi dua tipe yaitu *header* dan *detail*. *Header* adalah daftar awal yang dilihat oleh user, misalnya jika ada daftar bernama "penjualan", daftar tersebut dapat memiliki atribut-atribut seperti pembeli, penjual, produk yang dijual, kode penjualan, dan sebagainya. *Header* hanya memenuhi data-data utama dari tiap baris yang disebut tupel dan hanya menampilkan data yang menggunakan kriteria yang bersangkutan, misalnya daftar bernama "penjualan terbayar" hanya menampilkan data penjualan yang sudah melewati proses pembayaran, kriteria seperti ini harus ditemukan dalam *database* secara manual jika tidak ditentukan secara jelas. Jika kriteria lebih dari satu dibutuhkan referensi dari daftar lain untuk menentukan relevansi dari tiap kriteria.

Kemudian halaman *detail* adalah jika salah satu tupel dari *header* dipilih akan ditampilkan data tupel tersebut secara lebih detil. Dalam halaman *detail* kadang akan ada tabel untuk *detail* lebih lanjut, misalnya jika dipilih suatu tupel penjualan akan ada tabel jejak audit, penjualan tambahan, diskon yang bersangkutan, atau sebagainya. Data yang ada dalam tabel tersebut ditampilkan seperti tabel utama yang menampilkan *header*, semua dalam tabel ini memiliki hubungan dengan tupel yang dipilihkan sebelumnya. Tupel dalam tabel ini juga dapat dipilih untuk melihat detil lebih lanjut, dan jika dalam halaman *detail* tersebut memiliki tabel juga didalamnya proses ini akan berlanjut terus secara rekursif.

Setelah data yang dibutuhkan ditemukan, antara dari odoo atau secara manual dari *database*, *query* dicoba menggunakan pgadmin4. Setelah *query* yang benar sudah didapatkan dimasukanlah ke dalam API secara keseluruhan yang kemudian dapat dicoba menggunakan postman untuk melihat hasilnya berdasarkan *input-input* yang berbeda-beda. Jika ada kesalahan dalam *database*, kesalahan tersebut akan dilaporkan dalam file API dengan menaruh *comment* di bagian yang bersangkutan.

# **3.3. Uraian Pelaksanaan Magang**

Tugas yang dikerjakan di PT Tunas Ridean Tbk dapat dijelaskan melalui Rancangan Aplikasi, *Flowchart, Data Flow Diagram, Entity Relationship Diagram*, dan hasil implementasi

# **3.3.1. Proses pelaksanaan**

Proses pembuatan API dibuat dengan menggunakan berbagai perangkat lunak, spesifikasinya adalah sebagai berikut

- 1. Odoo
- 2. PgAdmin4
- 3. Postman
- 4. FortiClient
- 5. Wamp Server

## **3.3.2. Rancangan API**

Semua metode API diakses dengan menggunakan metode POST dan untuk mengakses API dibutuhkan API key dan id yang tergantung dari API yang ingin diakseskan.

|          | <b>KEY</b>            | <b>VALUE</b>   |
|----------|-----------------------|----------------|
|          | $ $ key               | sdadsafsfsafas |
| $ v $ id |                       | 4525           |
|          | $ $ uidt              | 48             |
|          | $\triangleright$ b_id | 21             |
|          | <b>z</b> month        | $\overline{2}$ |
|          | $ $ year              | 2020           |

Gambar 3.1 Parameter API

Gambar 3.1 adalah contoh dari *body* parameter untuk memanggil API. Bila parameter yang dimasukan sesuai maka akan muncul *response* seperti berikut.

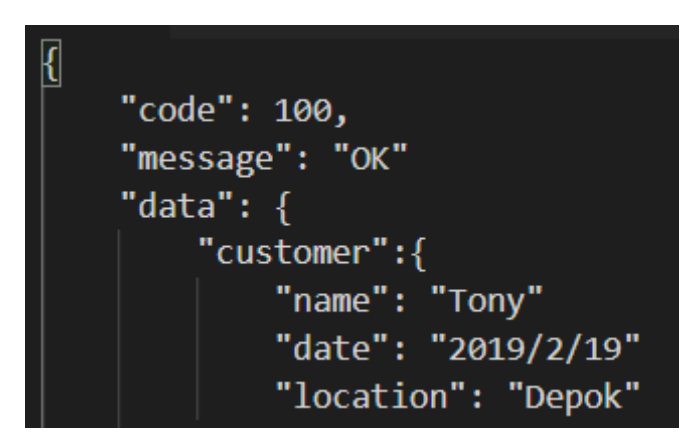

Gambar 3.2 *Success Response*

Gambar 3.2 menunjukan *Success Response* dan menunjukan data yang bersangkutan. Jika parameter salah akan menghasilkan *response* sebagai berikut.

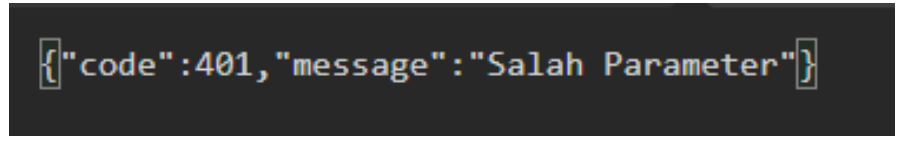

Gambar 3.3 *Error Response*

# **3.3.3. Flowchart**

*Flowchart* digunakan untuk menjelaskan proses dalam modul *Header, Header* dengan *Search Criteria*, *Detail, Detail* dengan tabel lebih lanjut, dan *Duplicate Activity*.

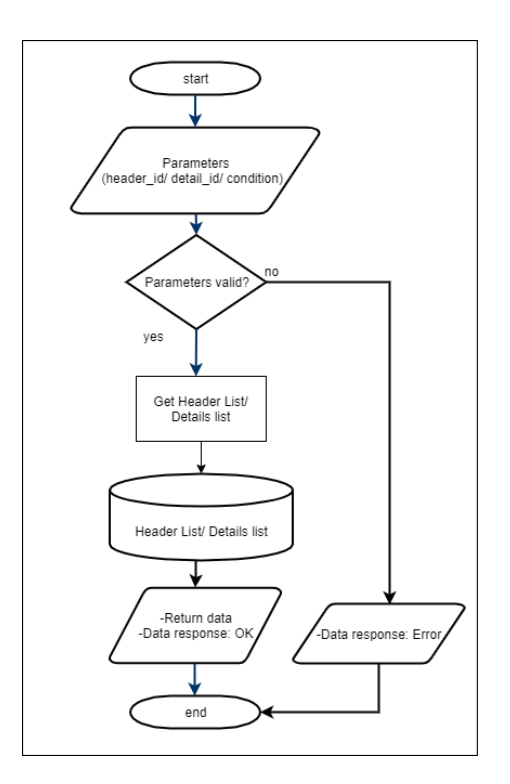

Gambar 3.4 *Flowchart* modul *header* dan *detail*

Gambar 3.4 menunjukan proses yang digunakan oleh *header* dan *detail*, karena prosesnya sederhana yang membedakan *header* dan *detail* hanyalah parameter input dan data output yang dihasilkan.

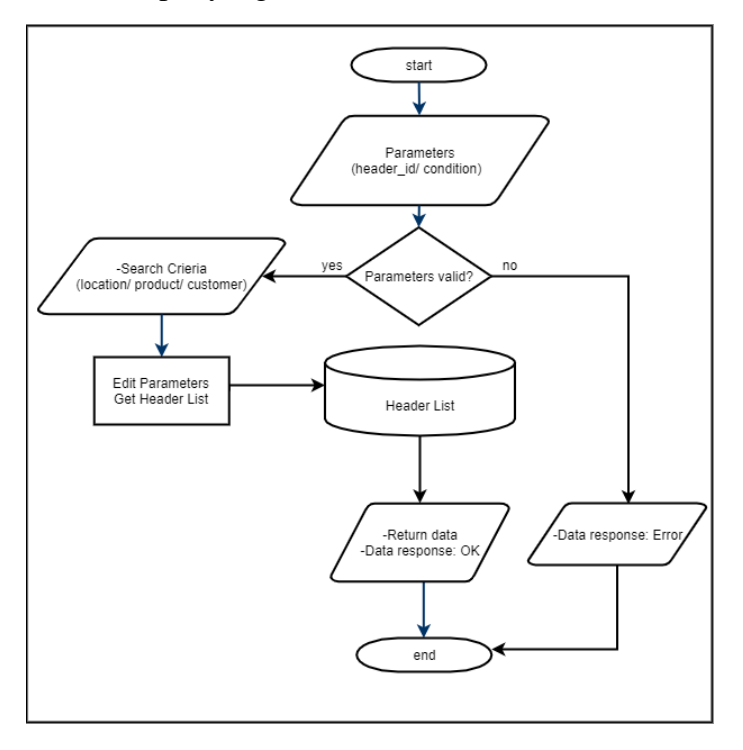

Gambar 3.5 *Flowchart header* dengan *search criteria*

Gambar 3.5 menunjukan proses mendapatkan data *header* jika memiliki kondisi khusus, misalnya jika user ingin menampilkan semua data transaksi dalam bulan yang sama. Proses ini juga berfungsi dengan beberapa kriteria yang lebih dari satu.

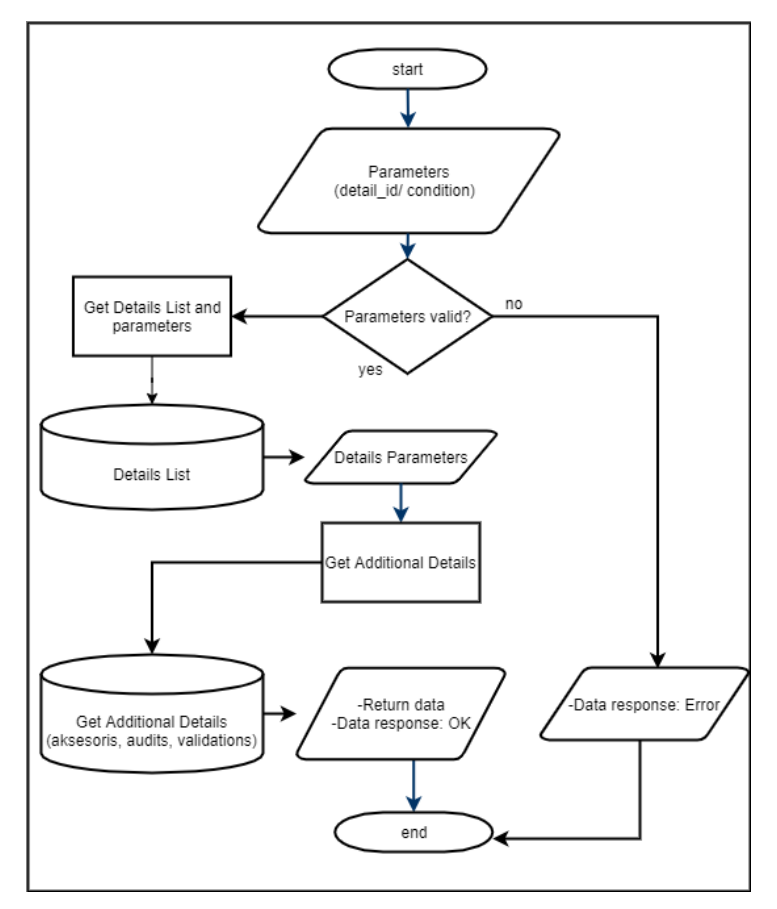

Gambar 3.6 *Flowchart detail* dengan tabel

Gambar 3.6 menunjukan proses untuk mendapatkan halaman *detail* yang memiliki tabel informasi lebih lanjut didalamnya, ini lebih sering digunakan daripada halaman *detail* tanpa tabel. Halaman *detail* sering memiliki tabel karena satu data biasanya terkait dengan banyak data lainnya, misalnya jika ada data pembelian suatu produk akan ada data tentang produk aksesoris tambahan, data validasi, atau data audit yang bersangkutan. Karena data berikut biasanya lebih dari satu dibutuhkan tabel untuk menampilkannya.

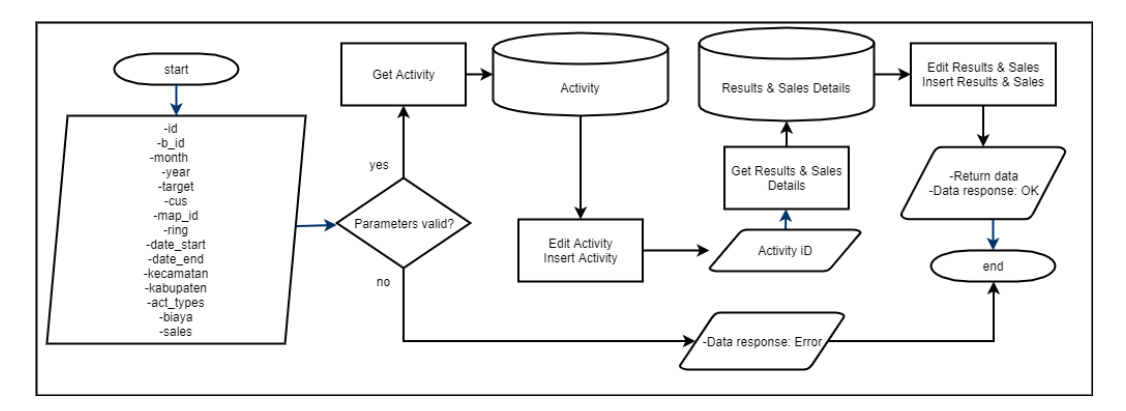

Gambar 3.7 *Copy Activity*

Gambar 3.7 hanya digunakan dalam satu situasi yaitu dimana *user* ingin menduplikatkan *activity*, yaitu salah satu tipe data yang ada dalam *database*. API ini dirancang karena dalam pembuatan data *activity* baru sering adanya data yang sama atau mirip dengan data yang sebelumnya, maka proses duplikat dapat menguras waktu dalam memasukan data.

# **3.3.4. Entity Relationship Diagram (ERD)**

*Entity Relationship Diagram* (ERD) menjelaskan relasi antara tabel-tabel dalam *database* PT Tunas yang digunakan dalam perancangan API yang dibuat.

tersebut validasi, approval, dan aksesoris adalah kategori sekunder dari sbk. Semua tabel lainnya adalah tabel tertier. tersebut validasi, approval, dan aksesoris adalah kategori sekunder dari sbk. Semua tabel lainnya adalah tabel tertier.Gambar 3.8 menunjukan ERD sbk dan relasi dari setiap tabel dalam database dan foreign key yang berhubungan. Dalam ERD Gambar 3.8 menunjukan ERD sbk dan relasi dari setiap tabel dalam *database* dan *foreign key* yang berhubungan. Dalam ERD

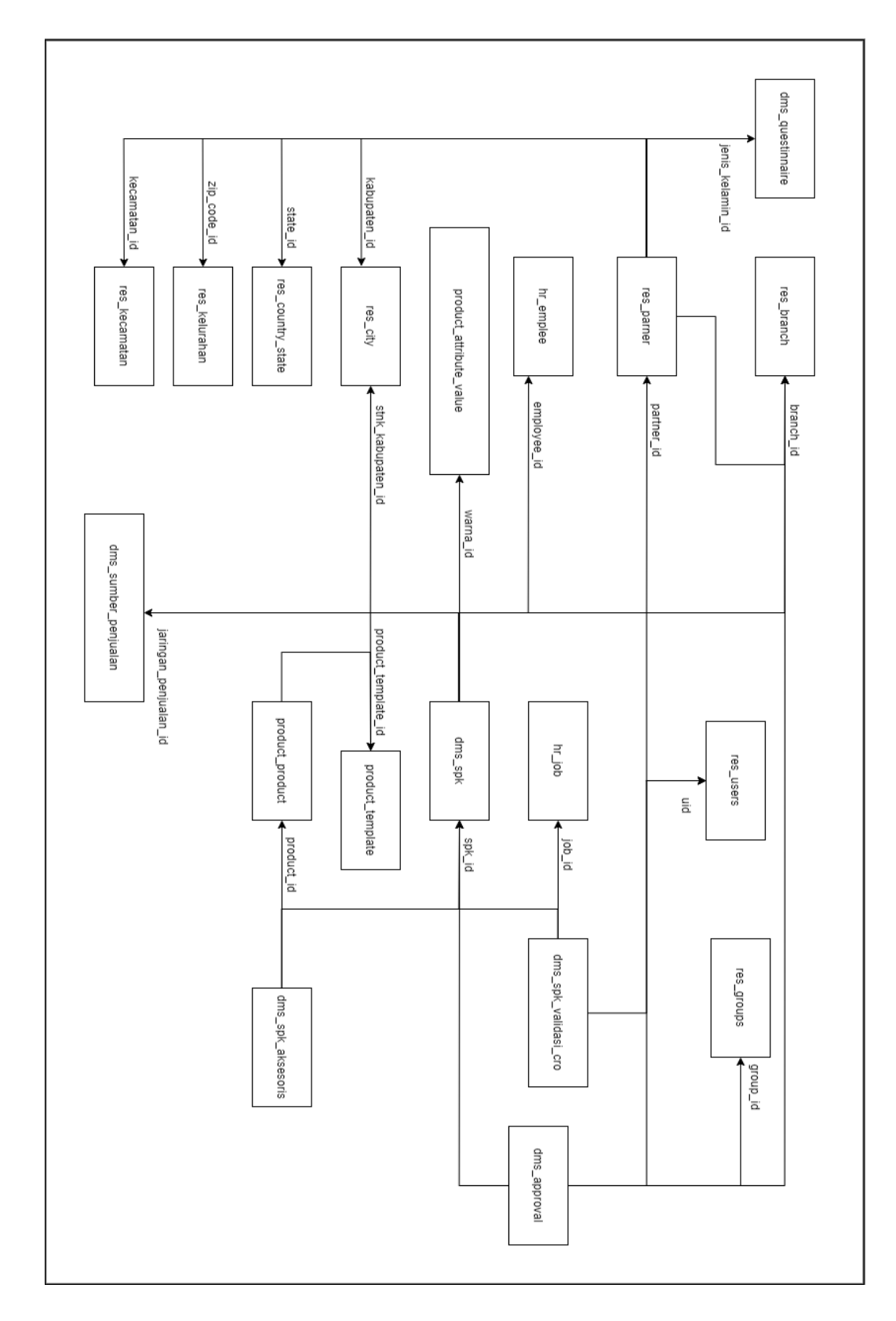

# Gambar 3.8 ERD Sales 1 Gambar 3.8 ERD Sales 1

tabel tertier. Kemudian tabel 3.1 menampilkan data yang bersangkutan dari tiap tabel dalam ERD. tersebut plan\_activity, sales\_len, customer, prod\_lot, lead, dan pelunasan adalah kategori sekunder dari sbk. Semua tabel lainnya adalah tabel tertier. Kemudian tabel 3.1 menampilkan data yang bersangkutan dari tiap tabel tersebut plan\_activity, sales\_len, customer, prod\_lot, lead, dan pelunasan adalah kategori sekunder dari sbk. Semua tabel lainnya adalah Gambar 3.9 menunjukan ERD sales, relasi dari setiap tabel dalam database dan foreign key yang berhubungan. Dalam ERD Gambar 3.9 menunjukan ERD sales, relasi dari setiap tabel dalam *database* dalam ERD.*foreign key* yang berhubungan. Dalam ERD

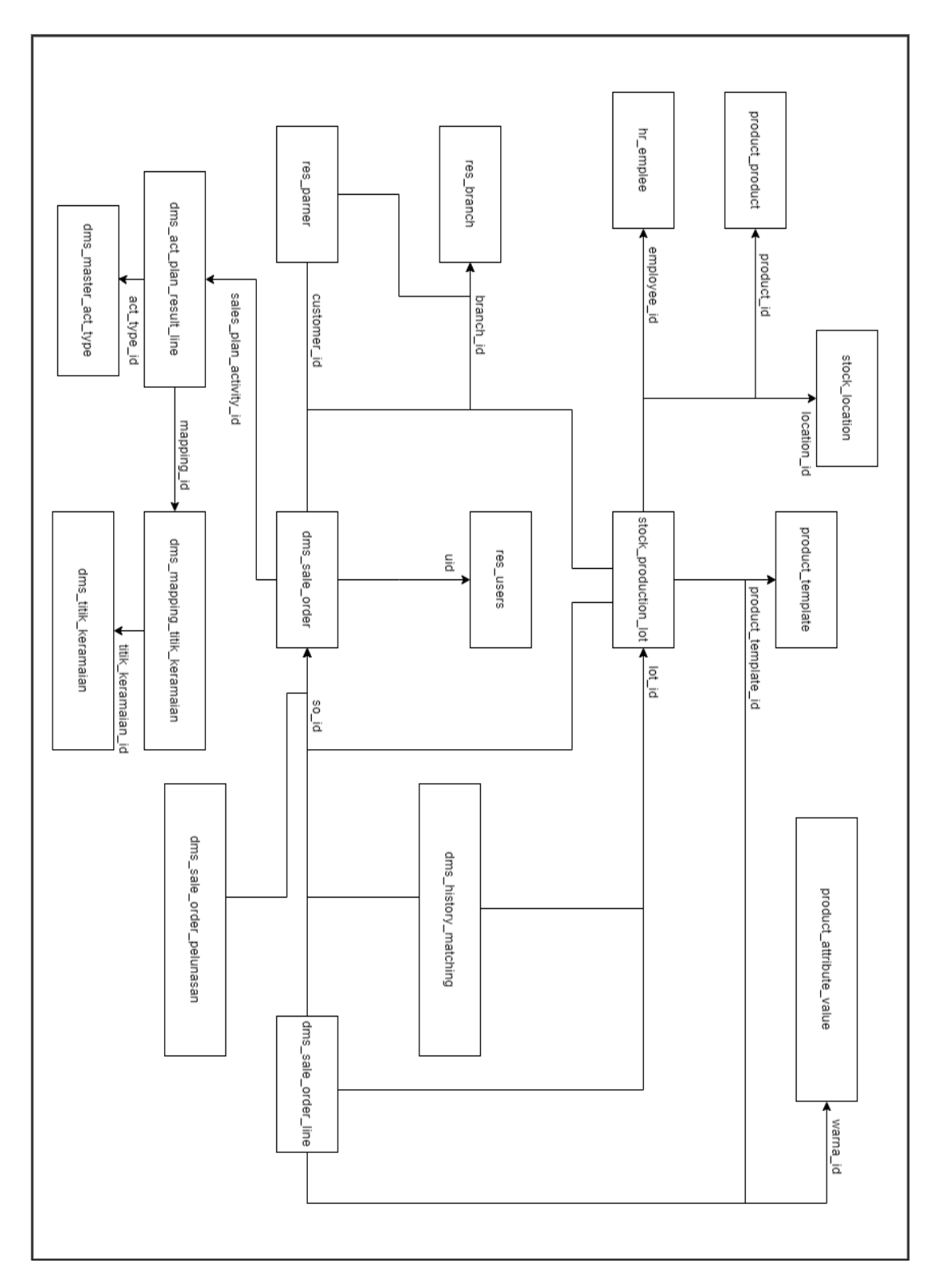

Gambar 3.9 Sales 2 Gambar 3.9 Sales 2

| Nama  | Isi Tabel         |                   |                  |                  |
|-------|-------------------|-------------------|------------------|------------------|
| Tabel |                   |                   |                  |                  |
| sbk   | id                | cara_pembelian_is | diskon_is        | top_is           |
|       | name              | otr               | diskon_aksesoris | eccomerce_is     |
|       | customer          | tanggal           | diskon_mediator  | create_id        |
|       | stnk              |                   |                  |                  |
|       | customer          | create_tanggal    | nota_diskon      | write_id         |
|       | area              | write_tanggal     | aksesoris_is     | id_partner       |
|       | area_is           | nama_stnk         | status_po        | id_employee      |
|       | tipe_             |                   |                  |                  |
|       | kendaraan         | harga_is          | no_pesanan_leas  | id_branch        |
|       | tipe_             |                   |                  | id_product_templ |
|       | pembelian         | uang_dp           | status           | ate              |
|       | name_             |                   |                  | id_stnk_kabupate |
|       | customer_is       | uang_tanda        | status_leas      | n                |
|       | tipe_             |                   |                  |                  |
|       | kendaraan_is      | tanda_jadi_is     | cro              | id_sumber_sales  |
|       | tahun             | status_tanda      | tenor            | id_warna         |
|       | tahun_            |                   |                  |                  |
|       | kendaraan_is      | total_tanda       | insurance        | data_stnk_is     |
|       | warna_            |                   |                  |                  |
|       | kendaraan_is      | status_diskon     | ttd_spk_is       | diskon           |
|       | hak<br>pembeli_is |                   |                  |                  |

Tabel 3.1. Struktur tabel ERD sbk dan sales

| Nama         | Isi Tabel          |                      |                                  |               |
|--------------|--------------------|----------------------|----------------------------------|---------------|
| Tabel        |                    |                      |                                  |               |
| <b>Sales</b> | Id<br>data_stnk    |                      | tipe_pembelian                   | tanggal_batas |
|              | Name               | cara_pembelian       | uang_tanda                       | status        |
|              |                    |                      | tanggal_                         |               |
|              | Adms<br>otr        |                      | konfirmasi                       | cancel        |
|              | Titipan<br>tanggal |                      | year                             | creat         |
|              | Sbk                | tanggal_buat         | name_stnk                        | write         |
|              | tanggal_           |                      |                                  |               |
|              | pesan              | tanggal_tulis        | harga                            | id_branch     |
|              | matching_          |                      |                                  |               |
|              | units              | pelunasan            | insurance                        | id_sales      |
|              | tanggal_buat       | total_terima_lunasan | lokasi                           | id_fin        |
|              | tanggal_tulis      | propose              | admin                            | id_employee   |
|              | tipe_              |                      |                                  |               |
|              | kendaraan_is       | propose_sk           | rate                             | id_atasan     |
|              | Year               | propose_cancel       | amount                           | id_match      |
|              | tahun              |                      |                                  |               |
|              | kendaraan_is       | approve_uid          | sk                               | id_approval   |
|              | warna_             |                      |                                  |               |
|              | kendaraan          | approve_tanggal      |                                  | id_customer   |
| customer     | id<br>wa           |                      | birthplace                       | id_state      |
|              | name               | fb                   | birthdate                        | id_kabupaten  |
|              | display            | ig                   | $\mathop{\mathrm{no}}$           | id_kecamatan  |
|              | jenis              | $\mathop{\text{tw}}$ | jalan                            | id_zip        |
|              | customer           | yt                   | $\ensuremath{\operatorname{rt}}$ | id_sex        |

Tabel 3.1. Struktur tabel ERD sbk dan sales(lanjutan)

| Nama      | Isi Tabel   |                  |                 |               |  |
|-----------|-------------|------------------|-----------------|---------------|--|
| Tabel     |             |                  |                 |               |  |
| Customer  | rw          | id_agama         | hp              | id_pendidikan |  |
|           | pos         | id_pekerjaan     | available       | id_branch     |  |
| sales_len | id          | diskon           | provisi         | id_stnk       |  |
|           | stnk_name   | diskon_aksesoris | admin           | id_lot        |  |
|           | qty         | diskon_penengah  | rate            | id_template   |  |
|           | uang_tanda  | diskon_total     | tenor           | id_warna      |  |
|           | uang_dp     | id_sales         | insurance_note  | id_customer   |  |
|           | insurance   |                  |                 |               |  |
| Prod_lot  | id          | jenis            | warna           | id_customer   |  |
|           | name        | tenor            | create          | id_fin        |  |
|           | tahun       | uang_dp          | write           | id_product    |  |
|           | pol         | insurance        | state           | id_template   |  |
|           | chassis     | id_sales         | matching        | id_loc        |  |
|           | qty         | id_branch        | date_order      | ref           |  |
|           | id_employee |                  |                 |               |  |
| approval  | id          | sales            | tanggal         | id_employee   |  |
|           | status      | alasan           | id_group        | id_sales      |  |
|           | state       | batas            | id_branch       |               |  |
| $\rm SO$  | id          | amount           | total_terima    |               |  |
|           | sbk         | tanggal          | tanggal_masukan |               |  |
|           | tipe        | total            | id_customer     |               |  |
| validasi  | Id          | Alasan           | buat_id         | id_sbk        |  |
|           | Name        | tanggal_buat     | id_job          |               |  |

Tabel 3.1. Struktur tabel ERD sbk dan sales(lanjutan)

| Nama          |                     |             |             |                      |
|---------------|---------------------|-------------|-------------|----------------------|
| Tabel         | Isi Tabel           |             |             |                      |
| lead          | id                  | state       | customer    | jenis                |
|               | name                | tanggal     |             |                      |
| aksesoris     | id                  | qty         | id_produk   | $Id$ <sub>_sbk</sub> |
|               | name                | harga       |             |                      |
| history       | id                  | id_sales    | id_employee | id_lot               |
|               | opsi                |             |             |                      |
| Pelunasan     | $\operatorname{id}$ | perantara   | tanggal     | id_sales             |
|               | tipe                | amount      |             |                      |
| plan_         |                     |             |             |                      |
| activity      | id                  | id_map      | id_tipe_act |                      |
| tipe_act      | id                  | name        | code        |                      |
| <b>Branch</b> | $\operatorname{Id}$ | Code        | Name        |                      |
| product_      |                     |             |             |                      |
| value         | $\operatorname{id}$ | code        | name        |                      |
| template      | id                  | code        | name        |                      |
| Kota          | id                  | code        | name        |                      |
| provinsi      | id                  | code        | name        |                      |
| kecamatan     | id                  | code        | name        |                      |
| kelurahan     | id                  | code        | name        |                      |
| user          | $\operatorname{id}$ | id_customer |             |                      |
| location      | id                  | name        |             |                      |
| keramaian     | id                  | name        |             |                      |
| produk        | $\operatorname{id}$ | name        |             |                      |
| sumber_       |                     |             |             |                      |
| sales         | id                  | name        |             |                      |

Tabel 3.1. Struktur tabel ERD sbk dan sales(lanjutan)

| Nama     |    |              |  |  |
|----------|----|--------------|--|--|
| Tabel    |    | Isi Tabel    |  |  |
| misc     | id | name         |  |  |
| employee | id | name         |  |  |
| job      | id | name         |  |  |
| map      | id | id_keramaian |  |  |

Tabel 3.1. Struktur tabel ERD sbk dan sales(lanjutan)

Tabel 3.1 sampai tabel 3.5 menampilkan semua isi tabel dalam ERD yang digunakan oleh penulis dalam pembuatan API. Gambar 3.10 akan menunjukan ERD yang digunakan dalam pembuatan API duplicate activity. Karena API berfungsi dengan cara menduplikatkan data tabel secara langsung maka tidak dibutuhkan relasi dengan tabel yang bersangkutan lainnya.

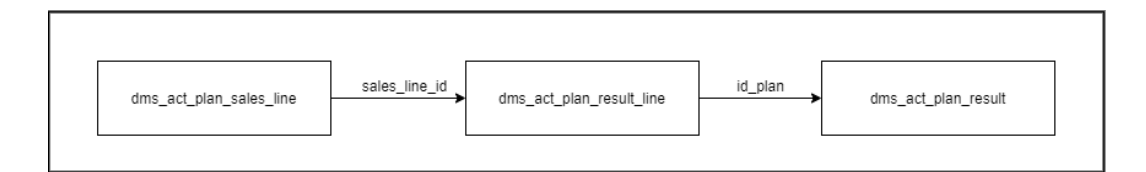

Gambar 3.10 ERD activity

. Dalam ERD tersebut tabel plan\_sales\_len. Tabel plan\_result\_len berfungsi sebagai tabel sekunder dan tabel plan\_result berfungsi sebagai tabel tertier dalam ERD tersebut. Tabel 3.6 menampilkan data tiap tabel yang digunakan dalam perancangan API duplicate activity

| Nama                  | Isi Tabel                |               |                 |              |  |
|-----------------------|--------------------------|---------------|-----------------|--------------|--|
| Tabel                 |                          |               |                 |              |  |
| plan                  | id                       | id_tulis      | tanggal_akhir   | id branch    |  |
| results               | id_user<br>tanggal_tulis |               | tanggal_mulai   | id_picture   |  |
|                       | bulan                    | id_buat       | tanggal_selesai | id_tempat    |  |
|                       | tahun                    | tanggal_buat  | estimasi        | id_map       |  |
|                       | target<br>state          |               | sales           | id aktifitas |  |
|                       | target_data              | id_kabupaten  | tanggal_awal    | id_kecamatan |  |
| id<br>id buat<br>plan |                          | tanggal_akhir | id_picture      |              |  |
| results_len           | bulan                    | tanggal_buat  | tanggal_mulai   | id_tempat    |  |
|                       | tahun<br>state           |               | tanggal_selesai | id_map       |  |
| target                |                          | id_kabupaten  | estimasi        | id_aktifitas |  |
|                       | target_data              | id_kecamatan  | id_tulis        | id_plan      |  |
|                       | tanggal_awal             | id_branch     | tanggal_tulis   |              |  |
| plan_sales_           | id                       | tanggal_buat  | tanggal_tulis   | id_sales_len |  |
| len                   | id_tulis                 | id sales      | id_buat         |              |  |

Tabel 3.2. Struktur tabel ERD activity

Dalam tabel 3.6 menampilkan data tiap tabel yang digunakan dalam perancangan API duplicate activity. Tabel tersebut hanya digunakan dalam pembuatan API duplicate activity. Kegunaan duplikasi menyebabkan walaupun adanya foreign key dalam tabel tidak perlu membentuk relasi apapun dengan tabel lainnya.

# **3.3.5. Dokumentasi API**

Dokumentasi API berfungsi untuk menjelaskan cara menggunakan API yang dirancang dan dibangun untuk kebutuhan PT Tunas

1. Validasi

Dibutuhkan *header* dan *key* untuk mengakses API PT Tunas, berikut merupakan *header* dan key yang digunakan

Tabel 3.3. *Request Header*

| Key       | Value           |
|-----------|-----------------|
| key       | 214asfsafagagwe |
| So_id     | 215             |
| Sbk_id    | 12              |
| Id_branch | 51              |

Key dengan nama yang sama *key* berfungsi untuk menjadi *authentication* untuk mengakses *database*. Semua key di bawahnya adalah key sekunder dipakai tergantung API yang digunakan di saat itu. Jika salah satu key sekunder ditinggal kosong pada API *header* yang membutuhkan *search criteria*, API tetap akan dikembalikan tanpa mempedulikan kriteria apapun.

Tabel 3.4. *Response Validation*

| <b>Status</b> | Response                                          |  |
|---------------|---------------------------------------------------|--|
| 100           | {"code":100,                                      |  |
|               | "message":"ok",                                   |  |
|               | "data": {[Memasuki function yang ada pada API]} } |  |
| 401           | {"code":401,                                      |  |
|               | "message":"salah param"}                          |  |

Kode response menunjukan status dari hasil *request* API. Message menunjukan maksud dari kode tersebut. Data menampilkan hasil API yang dikembalikan.

| Komponen | Tipe          | Keterangan                               |
|----------|---------------|------------------------------------------|
| code     | Integer       | Kode dari respon yang dikembalikan       |
| message  | <b>String</b> | Keterangan dari respon yang dikembalikan |
| data     | Array         | Data dari API yang dikembalikan          |

Tabel 3.5. Penjelasan *Response Validation*

Tabel penjelasan menampilkan keterangan dari tiap komponen *response*. Komponen adalah nama dari data yang dikembalikan. Tipe adalah jenis variabel yang digunakan oleh komponen. Keterangan adalah penjelasan lebih lanjut dari komponen.

# 2. API *Get Data*

*Endpoint* untuk menampilkan daftar *report prospek* yaitu transaksi yang diharapkan untuk terjadi dalam PT Tunas.

| API            | <b>HTTP</b> | Endpoint                              |
|----------------|-------------|---------------------------------------|
|                | Method      |                                       |
| Report_prospek | <b>POST</b> | https://v4/public/api/tunas/          |
|                |             | report_prospek.php                    |
| Delivery_order | <b>POST</b> | https://v4/public/api/tunas/          |
|                |             | delivery_order.php/so?id=163          |
| Stock header   | <b>POST</b> | https://v4/public/api/tunas/          |
|                |             | stock_ <i>header</i> .php             |
| Stock detail   | <b>POST</b> | https://v4/public/api/tunas/          |
|                |             | stock_ <i>detail.php/stock?id=154</i> |
| Sale_order     | <b>POST</b> | https://v4/public/api/tunas/          |
|                |             | sale_order.php/so?id=154              |

Tabel 3.6. *Request Get Data*

| <b>API</b>                       | <b>HTTP</b> | Endpoint                          |
|----------------------------------|-------------|-----------------------------------|
|                                  | Method      |                                   |
| Validate_matching_unit           | <b>POST</b> | https://v4/public/api/tunas/      |
|                                  |             | validate_matching_unit.php        |
| Sbk_validate                     | <b>POST</b> | https://v4/public/api/tunas/      |
|                                  |             | sbk_validate.php                  |
| Validasi_cro                     | <b>POST</b> | https://v4/public/api/tunas/      |
|                                  |             | validasi_cro.php/sbk?id=63        |
| Get_approval_discount_header     | <b>POST</b> | https://v4/public/api/tunas/      |
|                                  |             | Get_approval_discount_header      |
|                                  |             | .php                              |
| Get_approval_discount_detail     | <b>POST</b> | https://v4/public/api/tunas/      |
|                                  |             | Get_approval_discount_detail.php  |
|                                  |             | $/sbk$ ?id=32                     |
| Get_delivery_order_cancel_header | <b>POST</b> | https://v4/public/api/tunas/Get_  |
|                                  |             | delivery_order_cancel_header.     |
|                                  |             | php                               |
| Get_delivery_order_cancel_header | <b>POST</b> | https://v4/public/api/tunas/Get_  |
|                                  |             | delivery_order_cancel_header.ph   |
|                                  |             | p/id?branch=34                    |
| Get_delivery_order_cancel_detail | <b>POST</b> | https://v4/public/api/tunas/      |
|                                  |             | Get_delivery_order_cancel_detail. |
|                                  |             | $php/so$ ?id=12                   |
| Get_customer_detail              | <b>POST</b> | https://v4/public/api/tunas/Get_  |
|                                  |             | customer_detail.php/customer?id   |
|                                  |             | $=601$                            |
| Get_detailTDP                    | <b>POST</b> | https://v4/public/api/tunas/      |
|                                  |             | Get_detailTDP.php/so?id=601       |

Tabel 3.6. *Request Get Data*(lanjutan)

| API                             | <b>HTTP</b> | Endpoint                                |
|---------------------------------|-------------|-----------------------------------------|
|                                 | Method      |                                         |
| Get_approval_discount_mediator_ | <b>POST</b> | https://v4/public/api/tunas/            |
| header                          |             | Get_approval_discount_mediator_         |
|                                 |             | header.php                              |
| Get_approval_discount_mediator_ | <b>POST</b> | https://v4/public/api/tunas/            |
| header                          |             | Get_approval_discount_mediator_         |
|                                 |             | header.php/id?branch=24                 |
| Get_approval_discount_mediator_ | <b>POST</b> | https://v4/public/api/tunas/            |
| detail                          |             | Get_approval_discount_mediator_         |
|                                 |             | <i>detail.php/sbk?id=56</i>             |
| Get_sk1000_header               | <b>POST</b> | https://v4/public/api/tunas/<br>Get     |
|                                 |             | sk1000.php                              |
| Get_sk1000_header               | <b>POST</b> | https://v4/public/api/tunas/<br>Get     |
|                                 |             | $sk1000.php/so?id = 41$                 |
| Get_sk1000_detail               | <b>POST</b> | https://v4/public/api/tunas/            |
|                                 |             | Get_sk1000_ <i>detail</i> .php/so?id=12 |

Tabel 3.6. *Request Get Data*(lanjutan)

Tabel 3.10 sampai tabel 3.12 menampilkan beberapa contoh *Request Get Data*. *Header* memiliki 2 tipe *request*, jika memiliki search criteria atau tidak. Jika yang di *request* adalah halaman *detail*, API membutuhkan suatu id tambahan atau tidak akan mengembalikan apapun. Dokumentasi *Request Get Data* lainnya ada dalam lampiran. Response dari *request* adalah sebagai berikut.

| <b>API</b>     | <b>Status</b> | Response                                            |
|----------------|---------------|-----------------------------------------------------|
| Report_prospek | 100           | {"code":100,                                        |
|                |               | "message":"ok",                                     |
|                |               | "data": {"report prospek": { "tanggal":"7/10/2020", |
|                |               | "branch":"Jakarta Pusat",                           |
|                |               | "name":"Jason Durales",                             |
|                |               | "sex":"Laki-laki",                                  |
|                |               | "jenis pembelian":"Tunai",                          |
|                |               | "sales person":"Herman Agus",                       |
|                |               | "atasan":"Herman Agus",                             |
|                |               | "lokasi":"Jakarta Fair",                            |
|                |               | "activitas tipe":"Fair",                            |
|                |               | "area":"Jakarta Pusat",                             |
|                |               | "tipe":"Mobil",                                     |
|                |               | "warna":"Hitam",                                    |
|                |               | "state":"Selesai" }                                 |
|                |               | { "tanggal":"11/4/2020",                            |
|                |               | "branch":"Jakarta Pusat",                           |
|                |               | "name":"Cleo Putri", "sex":"Perempuan",             |
|                |               | "jenis pembelian":"Tunai",                          |
|                |               | "sales person":"Herman Agus",                       |
|                |               | "atasan":"Herman Agus",                             |
|                |               | "lokasi":"Jakarta Fair",                            |
|                |               | "activitas_tipe":"Fair",                            |
|                |               | "area":"Jakarta Pusat", "tipe":"Mobil",             |
|                |               | "warna":"Hitam", "state":"Selesai" }                |
|                |               |                                                     |
|                |               | $\{\}$                                              |

Tabel 3.7. *Response Get Data*

| API            | <b>Status</b> | Response                            |
|----------------|---------------|-------------------------------------|
| Delivery_order | 100           | {"code":100,                        |
|                |               | "message":"ok",                     |
|                |               | "data": $\{$                        |
|                |               | "delivery order": {                 |
|                |               | "order number":"so/7/10/2020/1987", |
|                |               | "No SO Titipan":"83h1gf",           |
|                |               | "branch":"Jakarta Pusat",           |
|                |               | "no sbk":"sbk/7/10/2020/1987",      |
|                |               | "customer":"Yusuf Amir",            |
|                |               | "jenis pembelian":"Tunai",          |
|                |               | "Leasing":"",                       |
|                |               | "Diskon E-commerce":0,              |
|                |               | "Force Confirm DO": False,          |
|                |               | "date": "7/10/2020",                |
|                |               | "activitas_sales":"Fair",           |
|                |               | "sales person":"Hendry Octavia",    |
|                |               | "atasan":"Herman Agus",             |
|                |               | "date confirm":"10/10/2020",        |
|                |               | "status matching unit":"selesai".   |
|                |               | "matching on":"12/10/2020",         |
|                |               | "matching by":"Herman Agus",        |
|                |               | "status pelunasan":"processing",    |
|                |               | "total penerimaan":15000000         |
|                |               |                                     |
|                |               | " $detail$ ": {                     |
|                |               | "tipe":"[XENIA-02]",                |
|                |               | "warna":"hitam",                    |

Tabel 3.7. *Response Get Data*(lanjutan)

| API            | <b>Status</b> | Response                                |
|----------------|---------------|-----------------------------------------|
| Delivery Order | 100           | "tahun":"2020",                         |
|                |               | "produk":" [XENIA-02] Grand New Xenia", |
|                |               | "nama STNK":"Yusuf Amir",               |
|                |               | "customer":" Yusuf Amir",               |
|                |               | "no mesin":"[4NFD9NJIA]",               |
|                |               | "no chassis":"J3N9FDSN321",             |
|                |               | "tenor": " $60$ ",                      |
|                |               | "angsuran": "4000000",                  |
|                |               | "qty":" $1"$ ,                          |
|                |               | "price":21000000,                       |
|                |               | "DP":10000000,                          |
|                |               | "uang tanda jadi":4000000,              |
|                |               | "subtotal":14000000,                    |
|                |               | "discount":100000,                      |
|                |               | "total discount aksesoris":100000,      |
|                |               | "discount mediator":0,                  |
|                |               | "total discount":200000                 |
|                |               | ł                                       |
|                |               | "history": $\{$                         |
|                |               | "no mesin":"[4NFD9NJIA]",               |
|                |               | "no chassis":"J3N9FDSN321",             |
|                |               | "date": "7/10/2020",                    |
|                |               | "name":"Herman Agus"                    |
|                |               | ∤                                       |
|                |               | "pelunasan": {                          |
|                |               | "tipe":"credit"                         |
|                |               | "date": "21/10/2020",                   |

Tabel 3.7. *Response Get Data*(lanjutan)

I

| API                 | <b>Status</b> | Response                               |
|---------------------|---------------|----------------------------------------|
| Delivery Order      | 100           | "bank":"BRI",                          |
|                     |               | "amount":200000                        |
|                     |               |                                        |
|                     |               | "audit": $\{$                          |
|                     |               | "create name":"Anna dharmadan",        |
|                     |               | "create": "11/10/2020"                 |
|                     |               | "write name":"Ramadhan",               |
|                     |               | "write": "20/10/2020"                  |
|                     |               | ∤                                      |
|                     |               |                                        |
|                     |               | $\}$                                   |
| <b>Stock header</b> | 100           | {"code":100,                           |
|                     |               | "message":"ok",                        |
|                     |               | "data": { "stock": { "dealer":"Ahmed", |
|                     |               | "lot":"86171651902",                   |
|                     |               | "chassis number":" J3N9FDSN321",       |
|                     |               | "internal reference":"Tunas",          |
|                     |               | "produk":"[XENIA-02]",                 |
|                     |               | "create date": "12/6/2020"             |
|                     |               | }{ "dealer":"ulsan",                   |
|                     |               | "lot":"86171613262922",                |
|                     |               | "chassis number":" GDS3DSDJYRE",       |
|                     |               | "internal reference":"Tunas",          |
|                     |               | "produk":"[XENIA-02]",                 |
|                     |               | "create date": "12/10/2020"            |
|                     |               | $\}$                                   |
|                     |               | $\{\}$                                 |

Tabel 3.7. *Response Get Data*(lanjutan)

| <b>API</b>   | <b>Status</b> | Response                         |
|--------------|---------------|----------------------------------|
| Stock detail | 100           | {"code":100,                     |
|              |               | "message":"ok",                  |
|              |               | "data": $\{$                     |
|              |               | "stock": $\{$                    |
|              |               | "lot":"86171651902",             |
|              |               | "tahun pembuatan":"2019",        |
|              |               | "no polis":"564",                |
|              |               | "dealer":"Ahmed",                |
|              |               | "chassis number":" J3N9FDSN321", |
|              |               | "produk":"[XENIA-02]",           |
|              |               | " $qty"$ :"!",                   |
|              |               | "internal reference":"Tunas",    |
|              |               | "location":"Banten",             |
|              |               | "state":"on hold",               |
|              |               | "matching unit":"done",          |
|              |               | "sales order":"so/6/5/2020",     |
|              |               | "tanggal so":"6/5/2020",         |
|              |               | "salesman":"Leonardo Putra",     |
|              |               | "customer":"Bilson santoso".     |
|              |               | "customer stnk":"orang lain",    |
|              |               | "jenis penjualan":"credit",      |
|              |               | "uang muka":5000000,             |
|              |               | "angsuran":"null",               |
|              |               | ∤                                |
|              |               | $\big\} \big\}$                  |

Tabel 3.7. *Response Get Data*(lanjutan)

| <b>API</b> | <b>Status</b> | Response                          |
|------------|---------------|-----------------------------------|
| Sale_order | 100           | {"code":100,                      |
|            |               | "message":"ok",                   |
|            |               | "data": $\{$                      |
|            |               | "sale_order": {                   |
|            |               | "ID DO":"do/11/11/2020/515",      |
|            |               | "DO date":"11/11/2020",           |
|            |               | "no quote":"564",                 |
|            |               | "no so titipan":"164",            |
|            |               | "branch":" Jakarta",              |
|            |               | "no sbk":"sbk/11/11/2020/5621",   |
|            |               | "customer":"Julius Ahmed",        |
|            |               | "jenis pembelian":"Tunai",        |
|            |               | "leasing":"ADIRA",                |
|            |               | "dp": 5000000,                    |
|            |               | "diskon e-ccomerce":"null",       |
|            |               | "force confirm date":"6/12/2020", |
|            |               | "confirm date":"6/12/2020",       |
|            |               | "sales activity":"show",          |
|            |               | "sales person":"Bilson santoso",  |
|            |               | "atasan":"Bilson Santoso",        |
|            |               | "matching unit date":"credit",    |
|            |               | "status pelunasan":5000000,       |
|            |               | "produk":"[AYLA-09]",             |
|            |               | ł                                 |
|            |               | $\}$                              |

Tabel 3.7. *Response Get Data*(lanjutan)

| <b>API</b>         | <b>Status</b> | Response                     |
|--------------------|---------------|------------------------------|
| Validate_matching_ | 100           | {"code":100,                 |
| unit               |               | "message":"ok",              |
|                    |               | "data": $\{$                 |
|                    |               | "validasi matching unit": {  |
|                    |               | "name":"Ahmed",              |
|                    |               | "no sbk":"sbk/12/6/2020",    |
|                    |               | "date_order": "12/6/2020",   |
|                    |               | "branch":" Jakarta",         |
|                    |               | "customer":"Robert Darmono", |
|                    |               | "produk":"[AYLA-09]"         |
|                    |               | $\}$ {                       |
|                    |               | "name":"Herman Agung",       |
|                    |               | "no sbk":"sbk/20/4/2020",    |
|                    |               | "date_order": "sbk/4/2020",  |
|                    |               | "branch":" Banten",          |
|                    |               | "customer":"Billy Santoso",  |
|                    |               | "produk":"[XENIA-02]"        |
|                    |               | }                            |
|                    |               | .                            |
|                    |               | $\{\}$                       |
| Sbk_validate       | 100           | {"code":100,                 |
|                    |               | "message":"ok",              |
|                    |               | "data": $\{$                 |
|                    |               | "sbk validate": {            |
|                    |               | "branch":" Jakarta",         |
|                    |               | "no sbk":"sbk/4/9/2020",     |
|                    |               | "customer":"Robert Darmono", |

Tabel 3.7. *Response Get Data*(lanjutan)

| API          | <b>Status</b> | Response                        |
|--------------|---------------|---------------------------------|
| Sbk_validate | 100           | "produk":"[AYLA-09]"            |
|              |               | "jenis pembelian":"Tunai",      |
|              |               | "sales person": "Herman Agung", |
|              |               | $\}$ {                          |
|              |               | "branch":" Jakarta",            |
|              |               | "no sbk":"sbk/26/8/2020",       |
|              |               | "customer":"Leonardo Putra",    |
|              |               | "produk":"[XENIA-02]"           |
|              |               | "jenis pembelian":"Credit",     |
|              |               | "sales person": "Herman Agung", |
|              |               | ∤                               |
|              |               |                                 |
|              |               | $\{\}$                          |
| Validasi_cro | 100           | {"code":100,                    |
|              |               | "message":"ok",                 |
|              |               | "data": $\{$                    |
|              |               | "validasi cro": {               |
|              |               | "no sbk":"sbk/7/10/2020/1987",  |
|              |               | "branch":"Jakarta",             |
|              |               | "jenis customer":"publik",      |
|              |               | "nama customer sesuai": true,   |
|              |               | "customer":"Yusuf Amir",        |
|              |               | "nama sales sesuai": true,      |
|              |               | "sales person":"Herman Agung",  |
|              |               | "area sesuai": true,            |
|              |               | "area":"Jakarta Pusat",         |
|              |               | "kendaraan sesuai": true,       |

Tabel 3.7. *Response Get Data*(lanjutan)

| API          | <b>Status</b> | Response                           |
|--------------|---------------|------------------------------------|
| Validasi_cro | 100           | "produk":"[XENIA-02]",             |
|              |               | "harga sesuai": true,              |
|              |               | "otr":2000000,                     |
|              |               | "diskon sesuai": true,             |
|              |               | "estimasi diskon":200000,          |
|              |               | "aksesoris sesuai": true,          |
|              |               | "date":"27/10/2020",               |
|              |               | "jaringan penjualan sesuai": true, |
|              |               | "STNK Customer":" Yusuf            |
|              |               | $[111245872685015]$ ",             |
|              |               | "tanda jadi":10000,                |
|              |               | "tanda jadi sesuai": true,         |
|              |               | "total tanda jadi":30000,          |
|              |               | "cara pembelian sesuai": true,     |
|              |               | "jenis pembelian":"Tunai",         |
|              |               | "DP":10000000,                     |
|              |               | "tenor": "60",                     |
|              |               | "angsuran": "400000",              |
|              |               | "TTD SBK":true,                    |
|              |               | "hak pembeli": true,               |
|              |               | "TDP sesuai":true,                 |
|              |               | "menggunakan E-commerce": true     |
|              |               | ∤                                  |
|              |               | "aksesoris": {                     |
|              |               | "nama":"windshield AC10",          |
|              |               | "qty":" $1"$ ,                     |
|              |               | "price":210000,                    |

Tabel 3.7. *Response Get Data*(lanjutan)

| API                   | <b>Status</b> | Response                     |
|-----------------------|---------------|------------------------------|
| Validasi_cro          | 100           | "total price":210000,        |
|                       |               | $\}$ {                       |
|                       |               | "nama":"kaca spion FD08",    |
|                       |               | "qty":"2",                   |
|                       |               | "price":110000,              |
|                       |               | "total price":220000,        |
|                       |               | $\}$                         |
|                       |               |                              |
|                       |               | "audit": $\{$                |
|                       |               | "status":"selesai",          |
|                       |               | "reason": "null"             |
|                       |               | "validasi di":"2/11/2020",   |
|                       |               | "validasi oleh":"Ramadhan",  |
|                       |               | "level validasi":"Admin"     |
|                       |               | ∤                            |
|                       |               | $\{\}$                       |
| Get_approval_discount | 100           | {"code":100,                 |
| $\_\$                 |               | "message":"ok",              |
|                       |               | "data": $\{$                 |
|                       |               | "Get approval_discount": {   |
|                       |               | "id":" 4185",                |
|                       |               | "branch":" Jakarta",         |
|                       |               | "no sbk":"sbk/25/11/2020",   |
|                       |               | "customer":"Robert Darmono", |
|                       |               | "produk":"[AYLA-09]"         |
|                       |               | "jenis pembelian":"Tunai",   |
|                       |               | "sales": "Herman Agung",     |

Tabel 3.7. *Response Get Data*(lanjutan)

| API                   | <b>Status</b> | Response                              |
|-----------------------|---------------|---------------------------------------|
| Get_approval_discount | 100           | "diskon unit":100000,                 |
| $\_\$ header          |               | "diskon aksesoris":200000,            |
|                       |               | "diskon mediator": 0,                 |
|                       |               | "total diskon":300000,                |
|                       |               | "note diskon":"null",                 |
|                       |               | "diskon eccomerce":0,                 |
|                       |               | "area":"Jakarta Pusat",               |
|                       |               | "alamat STNK":"Kemayoran landas pacu  |
|                       |               | selatan A6",                          |
|                       |               | $\}$ {                                |
|                       |               | "id":" $4186"$ ,                      |
|                       |               | "branch":" Jakarta",                  |
|                       |               | "no_sbk":"sbk/31/1/2020",             |
|                       |               | "customer":"Karen Dharma",            |
|                       |               | "produk":"[AYLA-09]"                  |
|                       |               | "jenis pembelian":"Tunai",            |
|                       |               | "sales": "Dhama",                     |
|                       |               | "diskon unit":10000,                  |
|                       |               | "total diskon aksesoris":0,           |
|                       |               | "diskon mediator": 0,                 |
|                       |               | "total diskon":10000,                 |
|                       |               | "note diskon":"null",                 |
|                       |               | "diskon eccomerce":0,                 |
|                       |               | "area":"Jakarta Pusat",               |
|                       |               | "alamat STNK":"pademangan gang 33", } |
|                       |               |                                       |
|                       |               | $\}$                                  |

Tabel 3.7. *Response Get Data*(lanjutan)

| <b>API</b>          | <b>Status</b> | Response                            |
|---------------------|---------------|-------------------------------------|
| Get_delivery_order_ | 100           | {"code":100,                        |
| cancel_detail       |               | "message":"ok",                     |
|                     |               | "data": $\{$                        |
|                     |               | "approval discount": {              |
|                     |               | "nama":"sbk/7/10/2020/1987",        |
|                     |               | "branch":"Jakarta",                 |
|                     |               | "jenis customer":"publik",          |
|                     |               | "customer":"Yusuf Amir",            |
|                     |               | "produk":"[XENIA-02]",              |
|                     |               | "warna":"hitam",                    |
|                     |               | "tahun":"2020",                     |
|                     |               | "alamat STNK":" Jalan keran 23,     |
|                     |               | kemayoran, Jakarta Pusat",          |
|                     |               | "area":"Jakarta Pusat",             |
|                     |               | "produk full":"[XENIA-02] Grand Max |
|                     |               | Xenia RT52 2020(hitam)",            |
|                     |               | "otr":2000000,                      |
|                     |               | "jenis pembelian":"Tunai",          |
|                     |               | "tenor": $60$ ,                     |
|                     |               | "angsuran": "400000",               |
|                     |               | "date":"27/10/2020",                |
|                     |               | "jaringan penjualan":"offline",     |
|                     |               | "sales person":"Herman Agung",      |
|                     |               | "atasan":"Herman Agung",            |
|                     |               | "atas nama STNK":" orang lain",     |
|                     |               | "customer STNK":" Yusuf             |
|                     |               | $[111245872685015]$ ",              |

Tabel 3.7. *Response Get Data*(lanjutan)

| API                 | <b>Status</b> | Response                  |
|---------------------|---------------|---------------------------|
| Get_delivery_order_ | 100           | "total tanda jadi":30000, |
| cancel_detail       |               | "diskon unit":200000,     |
|                     |               | "diskon aksesoris":0,     |
|                     |               | "diskon mediator": 0,     |
|                     |               | "total diskon":200000,    |
|                     |               | "note diskon":"null",     |
|                     |               | "diskon E-commerce": true |
|                     |               | }                         |
|                     |               | "aksesoris": {            |
|                     |               | "id":"46",                |
|                     |               | "nama":"windshield AC10", |
|                     |               | "qty":" $1"$ ,            |
|                     |               | "price":210000,           |
|                     |               | "total price":210000,     |
|                     |               | $\}$ {                    |
|                     |               | "id":"58",                |
|                     |               | "nama":"kaca spion FD08", |
|                     |               | "qty":"2",                |
|                     |               | "price":110000,           |
|                     |               | "total price":220000,     |
|                     |               | }                         |
|                     |               |                           |
|                     |               | "approval": {             |
|                     |               | "id":"401",               |
|                     |               | "status":"selesai",       |
|                     |               | "state":"in progress",    |
|                     |               | "tanggal":"27/10/2020",   |

Tabel 3.7. *Response Get Data*(lanjutan)

| <b>API</b>          | <b>Status</b> | Response                       |
|---------------------|---------------|--------------------------------|
| Get_delivery_order_ | 100           | "group":"daihatsu",            |
| cancel_detail       |               | "id transaction":"805",        |
|                     |               | "branch":"Jakarta",            |
|                     |               | "reason":"null",               |
|                     |               | " $\lim$ it":" $10$ ",         |
|                     |               | "pelaksana":"April wirawan",   |
|                     |               | $\}$                           |
|                     |               | "audit": $\{$                  |
|                     |               | "create":"2/11/2020",          |
|                     |               | "create name":"Ramadhan",      |
|                     |               | "write":"2/11/2020",           |
|                     |               | "write name":"Ramadhan",       |
|                     |               | $\}$                           |
|                     |               | $\{\}$                         |
| Get_delivery_order_ | 100           | {"code":100,                   |
| cancel_header       |               | "message":"ok",                |
|                     |               | "data": $\{$                   |
|                     |               | "delivery order cancel": {     |
|                     |               | " $id$ ":" $102$ ",            |
|                     |               | "nama":"so/25/11/2020/561",    |
|                     |               | "no sbk":"sbk/25/11/2020/875", |
|                     |               | "branch":" Bandung",           |
|                     |               | "date order":"25/11/2020",     |
|                     |               | "customer":" Jeff roza",       |
|                     |               | "sales person": "ryan wijaya", |
|                     |               | "state":"pending"              |
|                     |               | $\}$ {                         |

Tabel 3.7. *Response Get Data*(lanjutan)

| API                 | <b>Status</b> | Response                           |
|---------------------|---------------|------------------------------------|
| Get_delivery_order_ | 100           | " $id$ ":" $103"$ ;                |
| cancel_header       |               | "nama":"so/1/12/2020/565",         |
|                     |               | "no sbk":"sbk/1/12/2020/879",      |
|                     |               | "branch":" Banten",                |
|                     |               | "date order":"1/12/2020",          |
|                     |               | "customer":" Vincent Tjhindra",    |
|                     |               | "sales person": "Austin putra",    |
|                     |               | "state":"selesai"                  |
|                     |               | ∤                                  |
|                     |               |                                    |
|                     |               | $\{\}$                             |
| Get_delivery_order_ | 100           | {"code":100,                       |
| cancel_detail       |               | "message":"ok",                    |
|                     |               | "data": $\{$                       |
|                     |               | "approval_discount_detail": {      |
|                     |               | "nama":" so/25/11/2020",           |
|                     |               | "branch":" Jakarta",               |
|                     |               | "no sbk":"sbk/25/11/2020",         |
|                     |               | "customer":"Robert Darmono",       |
|                     |               | "jenis pembelian":"Tunai",         |
|                     |               | "leasing":"ADIRA",                 |
|                     |               | "date order":"25/11/2020",         |
|                     |               | "sales person": "Herman Agung",    |
|                     |               | "atasan": "Herman Agung",          |
|                     |               | "sales person": "Herman Agung",    |
|                     |               | "status matching unit": "selesai", |
|                     |               | "matching on": "27/11/2020",       |

Tabel 3.7. *Response Get Data*(lanjutan)

| API                 | <b>Status</b> | Response                            |
|---------------------|---------------|-------------------------------------|
| Get_delivery_order_ | 100           | "matching by": "admin",             |
| cancel_detail       |               | "status pelunasan": "selesai",      |
|                     |               | "total pelunasan": 20000000,        |
|                     |               | "reason pengajuan sk": "null",      |
|                     |               | "approved sk by": "admin",          |
|                     |               | "reason propose cancel":"null"      |
|                     |               | ∤                                   |
|                     |               | "sale order len": {                 |
|                     |               | "id":" 42",                         |
|                     |               | "type":" online",                   |
|                     |               | "warna": "hitam",                   |
|                     |               | "tahun": "2020",                    |
|                     |               | "produk full":"[AYLA-09] AYLA Grand |
|                     |               | Max AC 210(hitam)",                 |
|                     |               | "atas nama STNK":"orang yang sama", |
|                     |               | "customer STNK":" Robert            |
|                     |               | $[1127617595751]$ ",                |
|                     |               | "ansuransi": "null",                |
|                     |               | "admin": "admin",                   |
|                     |               | "no mesin":"[781Jnjdfs24]",         |
|                     |               | "no chassis":"NJIDBU415",           |
|                     |               | "tenor":20,                         |
|                     |               | "angsuran":"null",                  |
|                     |               | "unit price":10000000,              |
|                     |               | "dp":1000000,                       |
|                     |               | "uang tanda jadi":100000,           |
|                     |               | "subtotal":1100000,                 |

Tabel 3.7. *Response Get Data*(lanjutan)

| <b>API</b>          | <b>Status</b> | Response                           |
|---------------------|---------------|------------------------------------|
| Get_delivery_order_ | 100           | "diskon":10000,                    |
| cancel_detail       |               | "diskon aksesoris":0,              |
|                     |               | "total diskon":10000               |
|                     |               | ł                                  |
|                     |               | $\}$                               |
| Get_customer_detail | 100           | {"code":100,                       |
|                     |               | "message":"ok",                    |
|                     |               | "data": $\{$                       |
|                     |               | "customer": $\{$                   |
|                     |               | "nama":"billy santoso",            |
|                     |               | "no_ktp":"318209951516004",        |
|                     |               | "branch":" Bandung",               |
|                     |               | "jenis customer":"regular",        |
|                     |               | "tempat lahir":"Bandung/7/2/1980", |
|                     |               | "tanggal lahir":"7/2/1980",        |
|                     |               | "no_kk":"896621575106",            |
|                     |               | "jenis kelamin": "laki-laki",      |
|                     |               | "address": "pademangan 4 gang 23", |
|                     |               | "provinsi": "Jakarta",             |
|                     |               | "kabupaten": "Jakarta Pusat",      |
|                     |               | "kelurahan": "pademangan barat",   |
|                     |               | "kode pos": "11063",               |
|                     |               | "agama": "Buddha",                 |
|                     |               | "pekerjaan": "wirausaha",          |
|                     |               | "pendidikan": "SMK",               |
|                     |               | "mobile": "085287605900",          |
|                     |               | "dpt hubungi": true,               |

Tabel 3.7. *Response Get Data*(lanjutan)

| API                 | <b>Status</b> | Response                              |
|---------------------|---------------|---------------------------------------|
| Get_customer_detail | 100           | "no wa": "085287605900",              |
|                     |               | "facebook": "null",                   |
|                     |               | "instagram": "null",                  |
|                     |               | "twitter": "null",                    |
|                     |               | "youtube": "null"                     |
|                     |               | ∤                                     |
|                     |               | $\{\}$                                |
| Get_detailTDP       | 100           | {"code":100,                          |
|                     |               | "message":"ok",                       |
|                     |               | "data": $\{$                          |
|                     |               | "detailTDP": { "branch":" Bandung",   |
|                     |               | "no sbk":"sbk/21/5/2020/5166",        |
|                     |               | "nama":"deion stilles",               |
|                     |               | "jenis pembelian":"tunai",            |
|                     |               | "sales":"Herman Agung",               |
|                     |               | "amount total":2000000,               |
|                     |               | "total penerimaan pelunasan":2000000, |
|                     |               | "write": "5/6/2020",                  |
|                     |               | $\}$                                  |
|                     |               | "validasi": {                         |
|                     |               | "id": "null"                          |
|                     |               | "status":"selesai",                   |
|                     |               | "reason": "null"                      |
|                     |               | "validasi di":"2/11/2020",            |
|                     |               | "validasi oleh":"Ramadhan",           |
|                     |               | "level validasi":"Admin"              |
|                     |               | $\{\}$                                |

Tabel 3.7. *Response Get Data*(lanjutan)

41

| <b>API</b>            | <b>Status</b> | Response                                 |
|-----------------------|---------------|------------------------------------------|
| Get_approval_discount | 100           | {"code":100,                             |
| _mediator_header      |               | "message":"ok",                          |
|                       |               | "data": $\{$                             |
|                       |               | "approval discount mediator": {          |
|                       |               | "id":"102",                              |
|                       |               | "branch":" jakarta",                     |
|                       |               | "customer":" Jeff roza",                 |
|                       |               | "produk":"[AYLA-09]",                    |
|                       |               | "jenis pembelian":"Tunai",               |
|                       |               | "sales": "ryan wijaya",                  |
|                       |               | "diskon unit":10000,                     |
|                       |               | "diskon aksesoris":0,                    |
|                       |               | "diskon mediator":10000,                 |
|                       |               | "total diskon":20000                     |
|                       |               | "note unit":"null",                      |
|                       |               | "area":"kemayoran",                      |
|                       |               | "alamat STNK":"jalan landas pacu selatan |
|                       |               | a6, kemayoran, Jakarta pusat"            |
|                       |               |                                          |
|                       |               | "id":"103",                              |
|                       |               | "branch":" Bandung",                     |
|                       |               | "customer":" nixon reza",                |
|                       |               | "produk":"[XENIA-02]",                   |
|                       |               | "jenis pembelian":"Tunai",               |
|                       |               | "sales": "ryan wijaya",                  |
|                       |               | "diskon unit":0,                         |
|                       |               | "diskon aksesoris":0,                    |

Tabel 3.7. *Response Get Data*(lanjutan)

| API                   | <b>Status</b> | Response                                 |
|-----------------------|---------------|------------------------------------------|
| Get_approval_discount | 100           | "diskon mediator":10000,                 |
| _mediator_header      |               | "total diskon":10000                     |
|                       |               | "note unit":"null",                      |
|                       |               | "area":"pancoran",                       |
|                       |               | "alamat STNK":"jalan teguh 23 a6,        |
|                       |               | pancoran, bandung"                       |
|                       |               |                                          |
|                       |               |                                          |
|                       |               | $\{\}$                                   |
| Get_approval_discount | 100           | {"code":100,                             |
| _mediator_detail      |               | "message":"ok",                          |
|                       |               | "data": $\{$                             |
|                       |               | "approval discount mediator": {          |
|                       |               | "id":"102",                              |
|                       |               | "branch":" jakarta",                     |
|                       |               | "customer":" Jeff roza",                 |
|                       |               | "produk":"[AYLA-09]",                    |
|                       |               | "jenis pembelian":"Tunai",               |
|                       |               | "sales": "ryan wijaya",                  |
|                       |               | "diskon unit":10000,                     |
|                       |               | "diskon aksesoris":0,                    |
|                       |               | "diskon mediator":10000,                 |
|                       |               | "total diskon":20000                     |
|                       |               | "note unit":"null",                      |
|                       |               | "area":"kemayoran",                      |
|                       |               | "alamat STNK":"jalan landas pacu selatan |
|                       |               | a6, kemayoran, Jakarta pusat"            |

Tabel 3.7. *Response Get Data*(lanjutan)

| <b>API</b>            | <b>Status</b> | Response                          |
|-----------------------|---------------|-----------------------------------|
| Get_approval_discount | 100           | $\}$ {                            |
| _mediator_detail      |               | "id":"103",                       |
|                       |               | "branch":" Bandung",              |
|                       |               | "customer":" nixon reza",         |
|                       |               | "produk":"[XENIA-02]",            |
|                       |               | "jenis pembelian":"Tunai",        |
|                       |               | "sales": "ryan wijaya",           |
|                       |               | "diskon unit":0,                  |
|                       |               | "diskon aksesoris":0,             |
|                       |               | "diskon mediator":10000,          |
|                       |               | "total diskon":10000              |
|                       |               | "note unit":"null",               |
|                       |               | "area":"pancoran",                |
|                       |               | "alamat STNK":"jalan teguh 23 a6, |
|                       |               | pancoran, bandung"                |
|                       |               |                                   |
|                       |               |                                   |
|                       |               | $\{\}$                            |
| Get_sk1000_header     | 100           | {"code":100,                      |
|                       |               | "message":"ok",                   |
|                       |               | "data": $\{$                      |
|                       |               | "sk100": {                        |
|                       |               | " $id$ ":" $102$ ",               |
|                       |               | "nama":"so/25/11/2020/561",       |
|                       |               | "no sbk":"sbk/25/11/2020/875",    |
|                       |               | "branch":" Bandung",              |
|                       |               | "date order":" $25/11/2020$ ",    |

Tabel 3.7. *Response Get Data*(lanjutan)

| API               | <b>Status</b> | Response                           |
|-------------------|---------------|------------------------------------|
| Get_sk1000_header | 100           | "customer":" Jeff roza",           |
|                   |               | "sales": "ryan wijaya",            |
|                   |               | "state":"pending"                  |
|                   |               | $\}$ {                             |
|                   |               | "id":"103",                        |
|                   |               | "nama":"so/1/12/2020/565",         |
|                   |               | "no sbk":"sbk/1/12/2020/879",      |
|                   |               | "branch":" Banten",                |
|                   |               | "date order":"1/12/2020",          |
|                   |               | "customer":" Vincent Tjhindra",    |
|                   |               | "sales": "Austin putra",           |
|                   |               | "state":"selesai"                  |
|                   |               | ∤                                  |
|                   |               |                                    |
|                   |               | $\{\}$                             |
| Get_sk1000_detail | 100           | {"code":100,                       |
|                   |               | "message":"ok",                    |
|                   |               | "data": $\{$                       |
|                   |               | "sk1000": {                        |
|                   |               | "nama":" so/25/11/2020",           |
|                   |               | "branch":" Jakarta",               |
|                   |               | "no sbk":"sbk/25/11/2020",         |
|                   |               | "date order":"25/11/2020",         |
|                   |               | "customer":"Robert Darmono",       |
|                   |               | "jenis pembelian":"Tunai",         |
|                   |               | "leasing":"ADIRA",                 |
|                   |               | "status matching unit": "selesai", |

Tabel 3.7. *Response Get Data*(lanjutan)

| API               | <b>Status</b> | Response                            |
|-------------------|---------------|-------------------------------------|
| Get_sk1000_detail | 100           | "matching date": "27/11/2020",      |
|                   |               | "matching by": "admin",             |
|                   |               | "reason propose sk": "null",        |
|                   |               | "approved sk by": "admin",          |
|                   |               | "approved sk date":"30/11/2020",    |
|                   |               | "sales": "Herman Agung",            |
|                   |               | "atasan": "Herman Agung",           |
|                   |               | "status pelunasan": "selesai",      |
|                   |               | "total pelunasan": 20000000         |
|                   |               | ∤                                   |
|                   |               | "detail":{                          |
|                   |               | "id":" 42",                         |
|                   |               | "type":" online",                   |
|                   |               | "warna": "hitam",                   |
|                   |               | "tahun": "2020",                    |
|                   |               | "produk full":"[AYLA-09] AYLA Grand |
|                   |               | Max AC 210(hitam)",                 |
|                   |               | " $qty$ ":1,                        |
|                   |               | "atas nama STNK":"orang yang sama", |
|                   |               | "customer STNK":" Robert            |
|                   |               | $[1127617595751]$ ",                |
|                   |               | "no mesin":"[781Jnjdfs24]",         |
|                   |               | "no chassis":"NJIDBU415",           |
|                   |               | "tenor":20,                         |
|                   |               | "angsuran":"null",                  |
|                   |               | "unit price":10000000,              |
|                   |               | "dp":1000000,                       |

Tabel 3.7. *Response Get Data*(lanjutan)

| <b>API</b> | <b>Status</b> | Response                  |
|------------|---------------|---------------------------|
|            |               | "uang tanda jadi":100000, |
|            |               | "subtotal":1100000,       |
|            |               | "diskon":10000,           |
|            |               | "diskon aksesoris":0,     |
|            |               | "total diskon": $10000$ } |
|            |               | $\{\}$                    |
| Any API    | 401           | {"code":401,              |
|            |               | "message":"salah param"}  |

Tabel 3.7. *Response Get Data*(lanjutan)

Tabel 3.7 menampilkan *Response Get Data*. *Header* akan mengembalikan banyak data sekaligus tergantung jumlah data yang ada dalam daftar. Jika yang di *request* adalah halaman *detail* dengan tabel sekunder, data akan dikembalikan tergantung jumlah data dalam tabel sama seperti *header*. Dokumentasi *Response Get Data* lainnya ada dalam lampiran. Penjelasan dari *Response* adalah sebagai berikut.

| Komponen       | Sub | Sub sub | Tipe   | Keterangan                          |
|----------------|-----|---------|--------|-------------------------------------|
| Report prospek |     |         | Array  | List report prospek                 |
|                |     | date    | string | Tanggal<br>report<br>prospek        |
|                |     | branch  | string | Divisi<br>dari<br>report<br>prospek |
|                |     | name    | string | Nama prospek                        |
|                |     | sex     | string | kelamin<br>Jenis<br>dari<br>prospek |

Tabel 3.8. Penjelasan *Response Get Data*

| Komponen       | Sub | Sub sub            | Tipe          | Keterangan                      |
|----------------|-----|--------------------|---------------|---------------------------------|
|                |     | Jenis<br>pembelian | string        | Jenis pembelian dari<br>prospek |
|                |     | Sales person       | string        | Penjual dari prospek            |
|                |     | atasan             | string        | Atasan dari penjual             |
|                |     | lokasi             | string        | Lokasi dari prospek             |
|                |     | Activitas tipe     | string        | Aktifitas<br>yang<br>dilakukan  |
|                |     | area               | string        | Area tempat aktifitas           |
|                |     | type               | string        | Tipe produk                     |
|                |     | state              | string        | Status prospek                  |
|                |     | warna              | string        | Warna produk                    |
| Delivery Order |     |                    | Array         | List delivery order             |
|                |     | order number       | <b>String</b> | Nomor dari order                |
|                |     | No SO Titipan      | <b>String</b> | Nomor titipan order             |
|                |     | branch             | <b>String</b> | Divisi dari order               |
|                |     | no sbk             | <b>String</b> | Nomor sbk order                 |
|                |     | customer           | <b>String</b> | Pembeli dari order              |
|                |     | jenis<br>pembelian | <b>String</b> | Jenis order                     |
|                |     | Leasing            | <b>String</b> | Leasing order                   |

Tabel 3.8. Penjelasan *Response Get Data(*lanjutan*)*

| Komponen | Sub       | Sub sub                         | Tipe          | Keterangan                                                                                          |
|----------|-----------|---------------------------------|---------------|----------------------------------------------------------------------------------------------------|
|          |           | Diskon<br>Ecommerce             | Integer       | Diskon<br>yang<br>didapatkan jika<br>ada<br>diskon<br>dari<br>$e-$<br>commerce<br>yang<br>digunakan |
|          |           | Force Confirm<br>D <sub>O</sub> | Boolean       | Apakah order dapat di<br>konfirmasi<br>secara<br>paksa                                              |
|          |           | date                            | <b>String</b> | Tanggal order                                                                                       |
|          |           | Activitas sales                 | <b>String</b> | Aktifitas<br>sales<br>dari<br>order                                                                 |
|          |           | sales person                    | <b>String</b> | Penjual dari order                                                                                  |
|          |           | atasan                          | <b>String</b> | Atasan dari penjual                                                                                 |
|          |           | date confirm                    | <b>String</b> | Tanggal konfirmasi                                                                                  |
|          |           | status<br>matching unit         | <b>String</b> | Status matching unit                                                                                |
|          |           | matching on                     | <b>String</b> | Tanggal matching                                                                                    |
|          |           | matching by                     | <b>String</b> | Petugas<br>yang<br>melakukan matching                                                               |
|          |           | status<br>pelunasan             | <b>String</b> | Status pelunasan                                                                                    |
|          |           | total<br>penerimaan             | Integer       | Total<br>lunasan<br>yang<br>diterima                                                                |
|          | Detail DO |                                 | Array         | List detail order                                                                                   |
|          |           | Tipe                            | <b>String</b> | Tipe produk                                                                                         |
|          |           | Warna                           | <b>String</b> | Warna produk                                                                                        |

Tabel 3.8. Penjelasan *Response Get Data(*lanjutan*)*

| Komponen | Sub            | Sub sub         | Tipe          | Keterangan              |
|----------|----------------|-----------------|---------------|-------------------------|
|          |                | Tahun           | <b>String</b> | Tahun produk            |
|          |                | Produk          | <b>String</b> | Produk                  |
|          |                | Nama stnk       | <b>String</b> | Nama stnk pembeli       |
|          |                | Customer        | <b>String</b> | Pembeli                 |
|          |                | No mesin        | <b>String</b> | Nomor mesin produk      |
|          |                | No chassis      | <b>String</b> | Nomor chassis produk    |
|          |                | Tenor           | <b>String</b> | Tenor produk            |
|          |                | Angsuran        | <b>String</b> | Angsuran produk         |
|          |                | Qty             | Integer       | Jumlah produk           |
|          |                | Price           | Integer       | Harga produk            |
|          |                | DP              | Integer       | Uang<br>muka<br>yang    |
|          |                |                 |               | sudah dibayarkan        |
|          |                | Uang<br>tanda   | Integer       | Uang<br>tanda<br>jadi   |
|          |                | jadi            |               | produk                  |
|          |                | Subtotal        | Integer       | Subtotal produk         |
|          |                | Discount        | Integer       | Diskon produk           |
|          |                | diskon<br>Total | Integer       | Total<br>diskon<br>dari |
|          |                | aksesoris       |               | aksesoris produk        |
|          |                | Discount        | Integer       | Diskon jika mediator    |
|          |                | mediator        |               | memberikan diskon       |
|          |                | Total diskon    | Integer       | Total semua diskon      |
|          | <b>History</b> |                 | Array         | List history order      |
|          |                | No mesin        | <b>String</b> | Nomor mesin history     |
|          |                | No chassis      | <b>String</b> | Nomor chassis history   |
|          |                | Date            | string        | Tanggal terakhir        |
|          |                |                 |               |                         |

Tabel 3.8. Penjelasan *Response Get Data(*lanjutan*)*

| Komponen      | Sub       | Sub sub               | Tipe          | Keterangan                                            |
|---------------|-----------|-----------------------|---------------|-------------------------------------------------------|
|               |           | Name                  | <b>String</b> | Petugas<br>yang<br>memastikan history                 |
|               | Pelunasan |                       | Array         | List pelunasan                                        |
|               |           | Tipe                  | <b>String</b> | Tipe pembayaran                                       |
|               |           | Date                  | <b>String</b> | Tanggal pembayaran                                    |
|               |           | <b>Bank</b>           | string        | Bank<br>yang<br>bersangkutan                          |
|               |           | Amount                | string        | Jumlah pembayaran                                     |
|               | Audit     |                       | Array         | List audit                                            |
|               |           | Create name           | <b>String</b> | Petugas<br>yang<br>mengurus audit                     |
|               |           | Create                | <b>String</b> | Tanggal<br>pembuatan<br>audit                         |
|               |           | Write name            | <b>String</b> | Petugas<br>yang<br>audit<br>mengurus<br>terakhir kali |
|               |           | write                 | <b>String</b> | Tanggal<br>pembuatan<br>audit terakhir kali           |
| Stock(header) |           |                       | Array         | List stock                                            |
|               |           | Dealer                | <b>String</b> | Dealer dari stok                                      |
|               |           | Lot                   | <b>String</b> | Nomor serial stok                                     |
|               |           | Chassis<br>number     | <b>String</b> | Nomor chassis                                         |
|               |           | Internal<br>reference | <b>String</b> | Referensi                                             |
|               |           | Produk                | <b>String</b> | Produk                                                |

Tabel 3.8. Penjelasan *Response Get Data(*lanjutan*)*

| Komponen      | Sub | Sub sub           | Tipe          | Keterangan         |
|---------------|-----|-------------------|---------------|--------------------|
|               |     | Creation date     | <b>String</b> | Tanggal pembuatan  |
| Stock(detail) |     |                   | Array         | List stock         |
|               |     | Lot               | <b>String</b> | Nomor serial stok  |
|               |     | Tahun             | <b>String</b> | Tahun<br>pembuatan |
|               |     | pembuatan         |               | produk             |
|               |     | No polis          | <b>String</b> | Nomor polis        |
|               |     | Dealer            | <b>String</b> | Dealer dari stok   |
|               |     | Chassis           | <b>String</b> | Nomor chassis      |
|               |     | number            |               |                    |
|               |     | Produk            | <b>String</b> | Produk             |
|               |     | Qty               | Integer       | Jumlah barang      |
|               |     | Internal          | <b>String</b> | Referensi          |
|               |     | reference         |               |                    |
|               |     | Location          | <b>String</b> | Lokasi stok        |
|               |     | state             | <b>String</b> | status             |
|               |     | Matching unit     | <b>String</b> | Matching unit      |
|               |     | Sales order       | <b>String</b> | Kode sales         |
|               |     | <b>Tanggal SO</b> | <b>String</b> | Tanggal sales      |
|               |     | Salesman          | <b>String</b> | Penjual stok       |
|               |     | Customer          | <b>String</b> | Pembeli stok       |
|               |     | Customer stnk     | <b>String</b> | Stnk dari pembeli  |
|               |     | Jenis penjualan   | <b>String</b> | Jenis pembayaran   |
|               |     |                   |               | Pembayaran<br>uang |
|               |     | Uang muka         | Integer       | muka               |
|               |     | angsuran          | Integer       | asuransi           |

Tabel 3.8. Penjelasan *Response Get Data(*lanjutan*)*

| Komponen   | Sub | Sub sub               | Tipe          | Keterangan                                                                                   |
|------------|-----|-----------------------|---------------|----------------------------------------------------------------------------------------------|
| Sale_order |     |                       | Array         | List sale_order                                                                              |
|            |     | <b>ID DO</b>          | <b>String</b> | Id delivery order                                                                            |
|            |     | DO date               | <b>String</b> | Tanggal<br>delivery<br>order                                                                 |
|            |     | No Quote              | <b>String</b> | Nomor quota                                                                                  |
|            |     | No so titipan         | <b>String</b> | order<br>Nomor<br>sale<br>titipan                                                            |
|            |     | <b>Branch</b>         | <b>String</b> | Divisi dari sale order                                                                       |
|            |     | No sbk                | <b>String</b> | Nomor sbk                                                                                    |
|            |     | Customer              | Integer       | pembeli                                                                                      |
|            |     | Jenis<br>pembelian    | <b>String</b> | Cara pembayaran                                                                              |
|            |     | Leasing               | <b>String</b> | Leasing<br>order<br>dilakukan oleh                                                           |
|            |     | Dp                    | <b>String</b> | Pembayaran<br>uang<br>muka                                                                   |
|            |     | Diskon<br>Ecommerce   | <b>String</b> | Diskon<br>yang<br>didapatkan jika<br>ada<br>diskon<br>dari<br>Ecommerce<br>yang<br>digunakan |
|            |     | Force Confirm<br>Date | <b>String</b> | Tanggal<br>paksa<br>konfirmasi                                                               |
|            |     | Confirm date          | <b>String</b> | Tanggal konfirmasi                                                                           |
|            |     | Sales activity        | <b>String</b> | Aktifitas penjualan                                                                          |
|            |     | Sales person          | <b>String</b> | Penjual                                                                                      |

Tabel 3.8. Penjelasan *Response Get Data(*lanjutan*)*

| Komponen                  | Sub | Sub sub                    | Tipe          | Keterangan                     |
|---------------------------|-----|----------------------------|---------------|--------------------------------|
|                           |     | Atasan                     | <b>String</b> | Atasan dari penjual            |
|                           |     | Matching<br>unit<br>date   | <b>String</b> | Tanggal matching unit          |
|                           |     | <b>Status</b><br>pelunasan | Integer       | Status pelunasan order         |
|                           |     | Product                    | Integer       | produk                         |
| Validasi<br>matching unit |     |                            | Array         | List validasi matching<br>unit |
|                           |     | Name                       | <b>String</b> | Nama order                     |
|                           |     | No_sbk                     | <b>String</b> | Nomor sbk                      |
|                           |     | Date_order                 | <b>String</b> | Tanggla order                  |
|                           |     | <b>Branch</b>              | <b>String</b> | Divisi dari sale order         |
|                           |     | Customer                   | Integer       | pembeli                        |
|                           |     | Sales person               | <b>String</b> | Penjual                        |
| Sbk validate              |     |                            | Array         | List validasi sbk              |
|                           |     | <b>Branch</b>              | <b>String</b> | Divisi dari sale order         |
|                           |     | No_sbk                     | <b>String</b> | Nomor sbk                      |
|                           |     | Customer                   | Integer       | pembeli                        |
|                           |     | Product                    | <b>String</b> | produk                         |
|                           |     | Jenis                      | <b>String</b> | Cara pembayaran dari           |
|                           |     | pembelian                  |               | pembeli                        |
|                           |     | Sales person               | <b>String</b> | Penjual                        |
| Validasi CRO              |     |                            | Array         | List validasi cro              |
|                           |     | no sbk                     | <b>String</b> | Nomor sbk order                |
|                           |     | branch                     | <b>String</b> | Divisi dari sbk                |

Tabel 3.8. Penjelasan *Response Get Data(*lanjutan*)*

| Komponen | Sub | Sub sub                    | Tipe           | Keterangan                         |
|----------|-----|----------------------------|----------------|------------------------------------|
|          |     | jenis customer             | <b>String</b>  | Jenis customer                     |
|          |     | Nama<br>customer<br>sesuai | <b>Boolean</b> | Nama customer sudah<br>valid       |
|          |     | customer                   | <b>String</b>  | Pembeli dari order                 |
|          |     | Nama<br>sales<br>sesuai    | Boolean        | Nama<br>sudah<br>sales<br>valid    |
|          |     | sales person               | <b>String</b>  | Penjual dari order                 |
|          |     | Area sesuai                | Boolean        | area sudah valid                   |
|          |     | Area                       | <b>String</b>  | Area                               |
|          |     | kendaraan<br>sesuai        | Boolean        | kendaraan sudah valid              |
|          |     | Produk                     | <b>String</b>  | Produk                             |
|          |     | Tahun sesuai               | Boolean        | Tahun<br>kendaraan<br>sudah valid  |
|          |     | Tahun                      | <b>String</b>  | tahun                              |
|          |     | Warna sesuai               | Boolean        | Warna<br>kendaraan<br>sudah valid  |
|          |     | Warna                      | <b>String</b>  | Warna kendaraan                    |
|          |     | Harga sesuai               | Boolean        | kendaraan<br>Harga<br>sudah valid  |
|          |     | Otr                        | Integer        | otr                                |
|          |     | Diskon sesuai              | Boolean        | Diskon<br>kendaraan<br>sudah valid |
|          |     | Estimasi<br>diskon         | Integer        | Diskon kendaraan                   |

Tabel 3.8. Penjelasan *Response Get Data(*lanjutan*)*

| Komponen | Sub | Sub sub                         | Tipe          | Keterangan                                       |
|----------|-----|---------------------------------|---------------|--------------------------------------------------|
|          |     | Aksesoris<br>sesuai             | Boolean       | Aksesoris<br>kendaraan<br>sudah valid            |
|          |     | date                            | <b>String</b> | Tanggal sbk                                      |
|          |     | Jaringan<br>penjualan<br>sesuai | Boolean       | Jaringan<br>penjualan<br>kendaraan sudah valid   |
|          |     | <b>STNK</b><br>Customer         | <b>String</b> | <b>STNK Pembeli</b>                              |
|          |     | Tanda jadi                      | Integer       | Uang tanda jadi                                  |
|          |     | Tanda<br>jadi<br>sesuai         | Boolean       | Uang tanda jadi sudah<br>valid                   |
|          |     | Total<br>tanda<br>jadi          | Integer       | Total uang tanda jadi                            |
|          |     | Cara<br>pembelian<br>sesuai     | Boolean       | Cara<br>pembelian<br>kendaraan sudah valid       |
|          |     | Jenis<br>pembelian              | <b>String</b> | Cara pembelian sbk                               |
|          |     | <b>DP</b>                       | Integer       | Uang muka yang<br>sudah dibayarkan               |
|          |     | Tenor                           | <b>String</b> | Tenor produk                                     |
|          |     | Angsuran                        | <b>String</b> | Angsuran produk                                  |
|          |     | <b>TTD SBK</b>                  | Boolean       | Sbk sudah di tanda<br>tangani atau tidak         |
|          |     | Hak pembeli                     | Boolean       | Hak<br>pembeli<br>sudah<br>dijelaskan atau tidak |

Tabel 3.8. Penjelasan *Response Get Data(*lanjutan*)*

| Komponen                         | Sub       | Sub sub                   | Tipe          | Keterangan                     |
|----------------------------------|-----------|---------------------------|---------------|--------------------------------|
|                                  |           | TDP sesuai                | Booelan       | TDP sudah valid                |
|                                  |           | Menggunakan<br>e-ccomerce | Booelan       | TDP sudah valid                |
|                                  | Aksesoris |                           | Array         | List aksesoris                 |
|                                  |           | Nama                      | <b>String</b> | Nama aksesoris                 |
|                                  |           | Qty                       | <b>String</b> | Jumlah aksesoris               |
|                                  |           | Price                     | Integer       | Harga aksesoris                |
|                                  |           | Total price               | Integer       | Total harga aksesoris          |
|                                  | Audit     |                           | Array         | List audit                     |
|                                  |           | <b>Status</b>             | <b>String</b> | Status audit                   |
|                                  |           | Reason                    | <b>String</b> | Alasan audit                   |
|                                  |           | Validasi di               | <b>String</b> | Tanggal validasi               |
|                                  |           | Validasi oleh             | <b>String</b> | Petugas yang validasi<br>audit |
|                                  |           | Level validasi            | <b>String</b> | Tingkat<br>petugas<br>validasi |
| Approval<br>discount<br>(header) |           |                           | Array         | List approval discount         |
|                                  |           | Id                        | <b>String</b> | id                             |
|                                  |           | <b>Branch</b>             | <b>String</b> | Divisi dari sale order         |
|                                  |           | No_sbk                    | <b>String</b> | Nomor sbk                      |
|                                  |           | Customer                  | Integer       | pembeli                        |
|                                  |           | Product                   | <b>String</b> | produk                         |

Tabel 3.8. Penjelasan *Response Get Data(*lanjutan*)*

| Komponen                      | Sub | Sub sub                      | Tipe          | Keterangan                                                                                          |
|-------------------------------|-----|------------------------------|---------------|----------------------------------------------------------------------------------------------------|
|                               |     | Jenis<br>pembelian           | <b>String</b> | Tanggal order                                                                                       |
|                               |     | <b>Sales</b>                 | <b>String</b> | Penjual                                                                                             |
|                               |     | Diskon unit                  | Integer       | Diskon produk                                                                                       |
|                               |     | Total<br>diskon<br>aksesoris | Integer       | Diskon<br>semua<br>aksesoris                                                                        |
|                               |     | Diskon<br>mediator           | Integer       | Diskon dari mediator                                                                                |
|                               |     | Total diskon                 | Integer       | Total<br>dari<br>semua<br>diskon                                                                    |
|                               |     | Note diskon                  | <b>String</b> | Keterangan diskon                                                                                   |
|                               |     | Diskon<br>eccomerce          | Integer       | Diskon<br>yang<br>didapatkan jika<br>ada<br>diskon<br>dari<br>$e-$<br>commerce<br>yang<br>digunakan |
|                               |     | Area                         | <b>String</b> | Area pembeli                                                                                        |
|                               |     | <b>Alamat STNK</b>           | <b>String</b> | Alamat dari pembeli<br>menurut STNK                                                                 |
| Approval<br>discount (detail) |     |                              | Array         | List approval discount                                                                              |
|                               |     | Name                         | <b>String</b> | Nama<br>sbk<br>yang<br>digunakan                                                                    |
|                               |     | <b>Branch</b>                | <b>String</b> | Divisi dari sale order                                                                              |
|                               |     | Jenis customer               | <b>String</b> | Jenis pembeli                                                                                       |
|                               |     | Customer                     | Integer       | pembeli                                                                                             |

Tabel 3.8. Penjelasan *Response Get Data(*lanjutan*)*

| Komponen | Sub | Sub sub                     | Tipe          | Keterangan                              |
|----------|-----|-----------------------------|---------------|-----------------------------------------|
|          |     | Product                     | <b>String</b> | produk                                  |
|          |     | Warna                       | <b>String</b> | Warna produk                            |
|          |     | Tahun                       | <b>String</b> | Tahun produk                            |
|          |     | <b>Alamat STNK</b>          | <b>String</b> | Alamat dari pembeli<br>menurut STNK     |
|          |     | Area                        | <b>String</b> | Area pembeli                            |
|          |     | Product full                | <b>String</b> | Nama lengkap produk                     |
|          |     | Otr                         | Integer       | otr                                     |
|          |     | Jenis<br>pembelian          | <b>String</b> | Cara pembelian                          |
|          |     | Tenor                       | Integer       | Tenor                                   |
|          |     | Angsuran                    | Integer       | Angsuran                                |
|          |     | Date                        | <b>String</b> | Tanggal pembelian                       |
|          |     | Jaringan<br>penjualan       | <b>String</b> | Jaringan<br>penjualan<br>dari transaksi |
|          |     | Sales person                | <b>String</b> | Penjual                                 |
|          |     | Atasan                      | <b>String</b> | Atasan dari penjual                     |
|          |     | Atas<br>nama<br><b>STNK</b> | <b>String</b> | Nama STNK transaksi                     |
|          |     | customer<br><b>STNK</b>     | <b>String</b> | STNK pembeli                            |
|          |     | Total<br>tanda<br>jadi      | Integer       | Total<br>muka<br>uang<br>pembelian      |
|          |     | Diskon unit                 | Integer       | Diskon produk                           |
|          |     | Diskon<br>aksesoris         | Integer       | Diskon<br>semua<br>aksesoris            |

Tabel 3.8. Penjelasan *Response Get Data(*lanjutan*)*

| Komponen | Sub       | Sub sub             | Tipe          | Keterangan                                                       |
|----------|-----------|---------------------|---------------|------------------------------------------------------------------|
|          |           | Diskon<br>mediator  | Integer       | Diskon dari mediator                                             |
|          |           | Total diskon        | Integer       | Total<br>dari<br>semua<br>diskon                                 |
|          |           | Note diskon         | <b>String</b> | Keterangan diskon                                                |
|          |           | Diskon<br>eccomerce | Boolean       | e-commerce<br>yang<br>memiliki<br>digunakan<br>diskon atau tidak |
|          | Aksesoris |                     | Array         | List aksesoris                                                   |
|          |           | Id                  | <b>String</b> | Id aksesoris                                                     |
|          |           | Nama                | <b>String</b> | Nama aksesoris                                                   |
|          |           | Qty                 | <b>String</b> | Jumlah aksesoris                                                 |
|          |           | Price               | Integer       | Harga aksesoris                                                  |
|          |           | Total price         | Integer       | Total harga aksesoris                                            |
|          | Approval  |                     | Array         | List approval                                                    |
|          |           | Id                  | <b>String</b> | Id approval                                                      |
|          |           | <b>Status</b>       | <b>String</b> | Status approval                                                  |
|          |           | <b>State</b>        | String        | State approval                                                   |
|          |           | Tanggal             | <b>String</b> | Tanggal approval                                                 |
|          |           | Group               | <b>String</b> | Grup yang menyetujui                                             |
|          |           | Id transaction      | <b>String</b> | Id dari transaksi                                                |
|          |           | <b>Branch</b>       | <b>String</b> | Divisi<br>yang<br>menyetujui                                     |
|          |           | Reason              | <b>String</b> | Alasan jika approval<br>gagal                                    |

Tabel 3.8. Penjelasan *Response Get Data(*lanjutan*)*

| Komponen                            | Sub      | Sub sub        | Tipe          | Keterangan                                            |
|-------------------------------------|----------|----------------|---------------|-------------------------------------------------------|
|                                     |          | limit          | <b>String</b> | Batas waktu approval                                  |
|                                     |          | Pelaksana      | <b>String</b> | Pelaksana approval                                    |
|                                     | Validasi |                | Array         | List validasi                                         |
|                                     |          | Id             | <b>String</b> | Id validasi                                           |
|                                     |          | <b>Status</b>  | <b>String</b> | Status validasi                                       |
|                                     |          | Reason         | <b>String</b> | Alasan jika validasi<br>gagal                         |
|                                     |          | Validasi di    | <b>String</b> | Tanggal validasi                                      |
|                                     |          | Validasi oleh  | <b>String</b> | Petugas yang validasi                                 |
|                                     |          | Level validasi | <b>String</b> | Tingkat<br>petugas<br>validasi                        |
|                                     | Audit    |                | Array         | List audit                                            |
|                                     |          | Create name    | <b>String</b> | Petugas<br>yang<br>mengurus audit                     |
|                                     |          | Create         | <b>String</b> | Tanggal<br>pembuatan<br>audit                         |
|                                     |          | Write name     | String        | Petugas<br>yang<br>audit<br>mengurus<br>terakhir kali |
|                                     |          | write          | <b>String</b> | Tanggal<br>pembuatan<br>audit terakhir kali           |
| Delivery<br>order<br>cancel(header) |          |                | Array         | delivery<br>List<br>order<br>yang dibatalkan          |
|                                     |          | Id             | <b>String</b> | Id<br>delivery<br>order<br>cancel                     |
|                                     |          | Nama           | <b>String</b> | Nama delivery order                                   |

Tabel 3.8. Penjelasan *Response Get Data(*lanjutan*)*

| Komponen                            | Sub | Sub sub                        | Tipe          | Keterangan                                   |
|-------------------------------------|-----|--------------------------------|---------------|----------------------------------------------|
|                                     |     | No_sbk                         | <b>String</b> | Nomor sbk                                    |
|                                     |     | <b>Branch</b>                  | <b>String</b> | Divisi dari<br>delivery<br>order cancel      |
|                                     |     | Date order                     | <b>String</b> | Tanggal cancel                               |
|                                     |     | Customer                       | Integer       | pembeli                                      |
|                                     |     | Sales person                   | <b>String</b> | Penjual                                      |
|                                     |     | <b>State</b>                   | <b>String</b> | State<br>delivery order<br>cancel            |
| Delivery<br>order<br>cancel(detail) |     |                                | Array         | delivery<br>List<br>order<br>yang dibatalkan |
|                                     |     | Nama                           | <b>String</b> | Nama delivery order<br>cancel                |
|                                     |     | <b>Branch</b>                  | <b>String</b> | dari<br>Divisi<br>delivery<br>order cancel   |
|                                     |     | No_sbk                         | <b>String</b> | Nomor sbk                                    |
|                                     |     | Customer                       | Integer       | pembeli                                      |
|                                     |     | Jenis<br>pembelian             | <b>String</b> | Cara pembelian                               |
|                                     |     | Leasing                        | <b>String</b> | leasing                                      |
|                                     |     | Date order                     | <b>String</b> | Tanggal cancel                               |
|                                     |     | Sales person                   | <b>String</b> | Penjual                                      |
|                                     |     | Atasan                         | <b>String</b> | Atasan dari Penjual                          |
|                                     |     | <b>Status</b><br>matching unit | <b>String</b> | Status matching unit                         |
|                                     |     | Matching on                    | <b>String</b> | Tanggal matching                             |
|                                     |     | Matching by                    | <b>String</b> | Petugas matching                             |

Tabel 3.8. Penjelasan *Response Get Data(*lanjutan*)*

| Komponen | Sub               | Sub sub                     | Tipe          | Keterangan                           |
|----------|-------------------|-----------------------------|---------------|--------------------------------------|
|          |                   | <b>Status</b><br>pelunasan  | <b>String</b> | Status pelunasan                     |
|          |                   | Total<br>pelunasan          | Integer       | Total pelunasan                      |
|          |                   | Reason<br>pengajuan sk      | <b>String</b> | Alasan pengajuan sk                  |
|          |                   | sk<br>Approved<br>by        | <b>String</b> | Petugas penyetuju SK                 |
|          |                   | Reason<br>propose cancel    | <b>String</b> | Alasan<br>pengajuan<br>cancel        |
|          | Sale order<br>len |                             | Array         | List sale order len                  |
|          |                   | Id                          | <b>String</b> | Id sale order len                    |
|          |                   | Type                        | <b>String</b> | Tipe sale order                      |
|          |                   | Warna                       | <b>String</b> | Warna produk                         |
|          |                   | Tahun                       | <b>String</b> | Tahun produk                         |
|          |                   | Produk full                 | <b>String</b> | Nama lengkap produk                  |
|          |                   | Atas<br>nama<br><b>STNK</b> | String        | Nama<br><b>STNK</b><br>di<br>pembeli |
|          |                   | Customer<br><b>STNK</b>     | <b>String</b> | STNK pembeli                         |
|          |                   | Ansuransi                   | <b>String</b> | Ansuransi                            |
|          |                   | Admin                       | <b>String</b> | Admin<br>yang<br>mengurus            |
|          |                   | No mesin                    | <b>String</b> | Nomor mesin produk                   |
|          |                   | No chassis                  | <b>String</b> | Nomor chassis produk                 |

Tabel 3.8. Penjelasan *Response Get Data(*lanjutan*)*

| Komponen | Sub | Sub sub               | Tipe          | Keterangan                                   |
|----------|-----|-----------------------|---------------|----------------------------------------------|
|          |     | Tenor                 | Integer       | Tenor                                        |
|          |     | Angsuran              | <b>String</b> | Angsuran                                     |
|          |     | Unit price            | <b>String</b> | Harga produk                                 |
|          |     | dp                    | <b>String</b> | Pembayaran pertama                           |
|          |     | Uang<br>tanda<br>jadi | <b>String</b> | Pembayaran<br>uang<br>tanda jadi             |
|          |     | Subtotal              | <b>String</b> | Total<br>semua<br>pembelian                  |
|          |     | Diskon                | <b>String</b> | Diskon produk                                |
|          |     | Diskon<br>aksesoris   | <b>String</b> | Diskon dari aksesoris                        |
|          |     | Total diskon          | <b>String</b> | Total<br>dari<br>semua<br>diskon             |
| Customer |     |                       | Array         | List detail customer                         |
|          |     | Nama                  | <b>String</b> | Nama pembeli                                 |
|          |     | No_ktp                | <b>String</b> | Nomor ktp                                    |
|          |     | <b>Branch</b>         | <b>String</b> | Divisi dimana pembeli<br>melakukan transaksi |
|          |     | Jenis customer        | <b>String</b> | Jenis pembeli                                |
|          |     | Tanggal lahir         | <b>String</b> | Tanggal lahir pembeli                        |
|          |     | Tempat lahir          | <b>String</b> | Tempat dan<br>tanggal<br>lahir pembeli       |
|          |     | No kk                 | <b>String</b> | Nomor kartu keluarga<br>pembeli              |
|          |     | Jenis kelamin         | <b>String</b> | Jenis kelamin pembeli                        |
|          |     | Address               | <b>String</b> | Alamat pembeli                               |

Tabel 3.8. Penjelasan *Response Get Data(*lanjutan*)*

| Komponen  | Sub | Sub sub            | Tipe          | Keterangan                                              |
|-----------|-----|--------------------|---------------|---------------------------------------------------------|
|           |     | Provinsi           | <b>String</b> | Provinsi pembeli                                        |
|           |     | Kabupaten          | <b>String</b> | Kabupaten pembeli                                       |
|           |     | Kelurahan          | <b>String</b> | Keluarahan pembeli                                      |
|           |     | Kode pos           | <b>String</b> | Kode pos pembeli                                        |
|           |     | Agama              | <b>String</b> | Agama pembeli                                           |
|           |     | Pekerjaan          | <b>String</b> | Pekerjaan pembeli                                       |
|           |     | Pendidikan         | <b>String</b> | Pendidikan pembeli                                      |
|           |     | Mobile             | <b>String</b> | Nomor hp pembeli                                        |
|           |     | Dpt dihubungi      | Boolean       | Nomor<br>hp<br>pembeli<br>dapat dihubungi atau<br>tidak |
|           |     | No wa              | <b>String</b> | Nomor<br>whatsapp<br>pembeli                            |
|           |     | Facebook           | <b>String</b> | Facebook<br>Akun<br>pembeli                             |
|           |     | Instagram          | <b>String</b> | Akun<br>Instagram<br>pembeli                            |
|           |     | Twitter            | String        | Akun Twitter pembeli                                    |
|           |     | Youtube            | <b>String</b> | Akun<br>Youtube<br>pembeli                              |
| DetailTDP |     |                    | Array         | List detail uang muka                                   |
|           |     | <b>Branch</b>      | <b>String</b> | Divisi order                                            |
|           |     | No_sbk             | <b>String</b> | Nomor sbk order                                         |
|           |     | Nama               | <b>String</b> | Nama pembeli                                            |
|           |     | Jenis<br>pembelian | <b>String</b> | Cara<br>pembayaran<br>order                             |

Tabel 3.8. Penjelasan *Response Get Data(*lanjutan*)*

| Komponen                                     | Sub      | Sub sub                          | Tipe          | Keterangan                                   |
|----------------------------------------------|----------|----------------------------------|---------------|----------------------------------------------|
|                                              |          | <b>Sales</b>                     | <b>String</b> | Penjual                                      |
|                                              |          | Amount total                     | Integer       | Total pembayaran                             |
|                                              |          | Total<br>penerimaan<br>pelunasan | Integer       | Total pelunasan yang<br>sudah diterima       |
|                                              |          | Current date                     | <b>String</b> | Tanggal sekarang                             |
|                                              |          | Write                            | <b>String</b> | terakhir<br>Tanggal<br>transaksi tercatat    |
|                                              | Validasi |                                  | Array         | List<br>validasi<br>uang<br>muka             |
|                                              |          | Id                               | <b>String</b> | Id validasi                                  |
|                                              |          | <b>Status</b>                    | <b>String</b> | Status validasi                              |
|                                              |          | Reason                           | <b>String</b> | validasi<br>Alasan jika<br>gagal             |
|                                              |          | Validasi di                      | <b>String</b> | Tanggal validasi                             |
|                                              |          | Validasi oleh                    | <b>String</b> | Petugas yang validasi                        |
|                                              |          | Level validasi                   | <b>String</b> | Tingkat<br>petugas<br>validasi               |
| Approval<br>discount<br>mediator<br>(header) |          |                                  | Array         | List diskon mediator<br>yang sudah disetujui |
|                                              |          | Id                               | <b>String</b> | Id sbk                                       |
|                                              |          | <b>Branch</b>                    | String        | Divisi<br>dari<br>delivery<br>order cancel   |
|                                              |          | Customer                         | Integer       | pembeli                                      |

Tabel 3.8. Penjelasan *Response Get Data(*lanjutan*)*

| Komponen         | Sub | Sub sub            | Tipe          | Keterangan                    |
|------------------|-----|--------------------|---------------|-------------------------------|
|                  |     | Produk             | <b>String</b> | Produk sbk                    |
|                  |     | Jenis              | <b>String</b> | Cara pembayaran dari          |
|                  |     | pembelian          |               | pembeli                       |
|                  |     | <b>Sales</b>       | <b>String</b> | Penjual                       |
|                  |     | Diskon unit        | Integer       | Diskon produk                 |
|                  |     | Diskon             |               | Diskon<br>semua               |
|                  |     | aksesoris          | Integer       | aksesoris                     |
|                  |     | Diskon             | Integer       | Diskon dari mediator          |
|                  |     | mediator           |               |                               |
|                  |     | Total diskon       | Integer       | Total<br>dari<br>semua        |
|                  |     |                    |               | diskon                        |
|                  |     | Note diskon        | <b>String</b> | Keterangan diskon             |
|                  |     | Area               | <b>String</b> | Area                          |
|                  |     | <b>Alamat STNK</b> | <b>String</b> | <b>STNK</b><br>dari<br>Alamat |
|                  |     |                    |               | pembeli                       |
| Approval         |     |                    |               | List diskon mediator          |
| discount         |     |                    | Array         | yang sudah disetujui          |
| mediator(detail) |     |                    |               |                               |
|                  |     | No_spk             | <b>String</b> | Nomor sbk                     |
|                  |     | <b>Branch</b>      | <b>String</b> | Divisi<br>delivery<br>dari    |
|                  |     |                    |               | order cancel                  |
|                  |     | Jenis Customer     | <b>String</b> | Tipe pembeli                  |
|                  |     | Customer           | <b>String</b> | pembeli                       |
|                  |     | Warna              | <b>String</b> | Warna produk sbk              |
|                  |     | Tahun              | <b>String</b> | Tahun produk sbk              |
|                  |     | <b>Alamat STNK</b> | <b>String</b> | Alamat pembeli                |

Tabel 3.8. Penjelasan *Response Get Data(*lanjutan*)*

| Komponen | Sub | Sub sub                     | Tipe          | Keterangan                              |
|----------|-----|-----------------------------|---------------|-----------------------------------------|
|          |     | Area                        | <b>String</b> | Area                                    |
|          |     | Produk full                 | <b>String</b> | Nama lengkap produk<br>sbk              |
|          |     | Otr                         | Integer       | Otr                                     |
|          |     | Jenis<br>pembelian          | <b>String</b> | Cara pembayaran dari<br>pembeli         |
|          |     | Tenor                       | Integer       | Tenor                                   |
|          |     | Angsuran                    | Integer       | Angsuran                                |
|          |     | Date                        | <b>String</b> | Tanggal pembelian                       |
|          |     | Jaringan<br>penjualan       | <b>String</b> | Jaringan<br>penjualan<br>dari transaksi |
|          |     | Sales person                | <b>String</b> | Penjual                                 |
|          |     | Atasan                      | <b>String</b> | Atasan dari penjual                     |
|          |     | Atas<br>nama<br><b>STNK</b> | <b>String</b> | Nama STNK transaksi                     |
|          |     | customer<br><b>STNK</b>     | <b>String</b> | STNK pembeli                            |
|          |     | tanda<br>Uang<br>jadi       | Integer       | Uang muka pembelian                     |
|          |     | Total<br>tanda<br>jadi      | Integer       | Total<br>muka<br>uang<br>pembelian      |
|          |     | Diskon unit                 | Integer       | Diskon produk                           |
|          |     | Diskon<br>aksesoris         | Integer       | Diskon<br>semua<br>aksesoris            |
|          |     | Diskon<br>mediator          | Integer       | Diskon dari mediator                    |

Tabel 3.8. Penjelasan *Response Get Data(*lanjutan*)*

| Komponen | Sub       | Sub sub        | Tipe          | Keterangan                       |
|----------|-----------|----------------|---------------|----------------------------------|
|          |           | Total diskon   | Integer       | Total<br>dari<br>semua<br>diskon |
|          |           | Note diskon    | <b>String</b> | Keterangan diskon                |
|          | Aksesoris |                | Array         | List aksesoris                   |
|          |           | Id             | <b>String</b> | Id aksesoris                     |
|          |           | Nama           | <b>String</b> | Nama aksesoris                   |
|          |           | Qty            | <b>String</b> | Jumlah aksesoris                 |
|          |           | Price          | Integer       | Harga aksesoris                  |
|          |           | Total price    | Integer       | Total harga aksesoris            |
|          | Approval  |                | Array         | List approval                    |
|          |           | Id             | <b>String</b> | Id approval                      |
|          |           | <b>Status</b>  | <b>String</b> | Status approval                  |
|          |           | <b>State</b>   | <b>String</b> | State approval                   |
|          |           | Tanggal        | <b>String</b> | Tanggal approval                 |
|          |           | Group          | <b>String</b> | Grup yang menyetujui             |
|          |           | Id transaction | <b>String</b> | Id dari transaksi                |
|          |           | <b>Branch</b>  | String        | Divisi<br>yang<br>menyetujui     |
|          |           | Reason         | <b>String</b> | Alasan jika approval<br>gagal    |
|          |           | limit          | <b>String</b> | Batas waktu approval             |
|          |           | Pelaksana      | <b>String</b> | Pelaksana approval               |
|          | Validasi  |                | Array         | List validasi                    |
|          |           | Id             | <b>String</b> | Id validasi                      |
|          |           | <b>Status</b>  | <b>String</b> | Status validasi                  |

Tabel 3.8. Penjelasan *Response Get Data(*lanjutan*)*

| Komponen       | Sub   | Sub sub        | Tipe          | Keterangan                                            |
|----------------|-------|----------------|---------------|-------------------------------------------------------|
|                |       | Reason         | <b>String</b> | Alasan jika validasi<br>gagal                         |
|                |       | Validasi di    | <b>String</b> | Tanggal validasi                                      |
|                |       | Validasi oleh  | <b>String</b> | Petugas yang validasi                                 |
|                |       | Level validasi | <b>String</b> | Tingkat<br>petugas<br>validasi                        |
|                | Audit |                | Array         | List audit                                            |
|                |       | Create name    | <b>String</b> | Petugas<br>yang<br>mengurus audit                     |
|                |       | Create         | <b>String</b> | Tanggal<br>pembuatan<br>audit                         |
|                |       | Write name     | <b>String</b> | Petugas<br>yang<br>audit<br>mengurus<br>terakhir kali |
|                |       | write          | <b>String</b> | Tanggal<br>pembuatan<br>audit terakhir kali           |
| SK1000(header) |       |                | Array         | List sk100                                            |
|                |       | Id             | String        | Id<br>delivery<br>order<br>cancel                     |
|                |       | Nama           | <b>String</b> | Nama                                                  |
|                |       | No_sbk         | <b>String</b> | Nomor sbk                                             |
|                |       | <b>Branch</b>  | <b>String</b> | Divisi dari sk1000                                    |
|                |       | Date order     | <b>String</b> | Tanggal                                               |
|                |       | Customer       | Integer       | Pembeli                                               |
|                |       | <b>Sales</b>   | <b>String</b> | Penjual                                               |
|                |       | <b>State</b>   | <b>String</b> | <b>State</b>                                          |

Tabel 3.8. Penjelasan *Response Get Data(*lanjutan*)*

| Komponen       | Sub    | Sub sub                | Tipe          | Keterangan              |
|----------------|--------|------------------------|---------------|-------------------------|
| SK1000(detail) |        |                        | Array         | List detail SK1000      |
|                |        | Nama                   | <b>String</b> | Nama sale order         |
|                |        | <b>Branch</b>          | <b>String</b> | Divisi<br>tempat        |
|                |        |                        |               | pembelian               |
|                |        | No_sbk                 | <b>String</b> | Nomor sbk               |
|                |        | Customer               | Integer       | pembeli                 |
|                |        | Jenis                  | <b>String</b> | Cara pembelian          |
|                |        | pembelian              |               |                         |
|                |        | Leasing                | <b>String</b> | leasing                 |
|                |        | <b>Status</b>          | <b>String</b> | Status matching unit    |
|                |        | matching unit          |               |                         |
|                |        | Matching on            | <b>String</b> | Tanggal matching        |
|                |        | Matching by            | <b>String</b> | Petugas matching        |
|                |        | Reason                 | <b>String</b> | Alasan pengajuan sk     |
|                |        | propose sk             |               |                         |
|                |        | Approved<br>sk         | <b>String</b> | Petugas penyetuju SK    |
|                |        | by                     |               |                         |
|                |        | sk<br>Approved<br>date | <b>String</b> | Tanggal SK disetujui    |
|                |        |                        |               |                         |
|                |        | Sales person           | <b>String</b> | Penjual                 |
|                |        | Atasan                 | <b>String</b> | Atasan dari Penjual     |
|                |        | <b>Status</b>          | <b>String</b> | Status pelunasan        |
|                |        | pelunasan              |               |                         |
|                |        | Total                  | Integer       | Total pelunasan         |
|                |        | pelunasan              |               |                         |
|                | Detail |                        | Array         | List detail dari produk |

Tabel 3.8. Penjelasan *Response Get Data(*lanjutan*)*

| Komponen | Sub | Sub sub                     | Tipe          | Keterangan                                                                    |
|----------|-----|-----------------------------|---------------|-------------------------------------------------------------------------------|
|          |     | Id                          | <b>String</b> | Id sale order len                                                             |
|          |     | Type                        | <b>String</b> | Tipe sale order                                                               |
|          |     | Warna                       | <b>String</b> | Warna produk                                                                  |
|          |     | Tahun                       | <b>String</b> | Tahun produk                                                                  |
|          |     | Produk full                 | <b>String</b> | Nama lengkap produk                                                           |
|          |     | Qty                         | Integer       | Jumlah produk                                                                 |
|          |     | Atas<br>nama<br><b>STNK</b> | <b>String</b> | Nama<br><b>STNK</b><br>di<br>pembeli<br>sama<br>atau<br>tidak dengan customer |
|          |     | Customer<br><b>STNK</b>     | <b>String</b> | STNK pembeli                                                                  |
|          |     | Ansuransi                   | <b>String</b> | Ansuransi                                                                     |
|          |     | Admin                       | <b>String</b> | Admin<br>yang<br>mengurus                                                     |
|          |     | No mesin                    | <b>String</b> | Nomor mesin produk                                                            |
|          |     | No chassis                  | <b>String</b> | Nomor chassis produk                                                          |
|          |     | Tenor                       | Integer       | Tenor                                                                         |
|          |     | Angsuran                    | <b>String</b> | Angsuran                                                                      |
|          |     | Unit price                  | <b>String</b> | Harga produk                                                                  |
|          |     | dp                          | <b>String</b> | Pembayaran pertama                                                            |
|          |     | Uang<br>tanda<br>jadi       | <b>String</b> | Pembayaran<br>uang<br>tanda jadi                                              |
|          |     | Subtotal                    | <b>String</b> | Total<br>semua<br>pembelian                                                   |
|          |     | Diskon                      | <b>String</b> | Diskon produk                                                                 |

Tabel 3.8. Penjelasan *Response Get Data(*lanjutan*)*

| Komponen | Sub | Sub sub             | Tipe          | Keterangan                       |
|----------|-----|---------------------|---------------|----------------------------------|
|          |     | Diskon<br>aksesoris | <b>String</b> | Diskon dari aksesoris            |
|          |     | Total diskon        | <b>String</b> | dari<br>Total<br>semua<br>diskon |

Tabel 3.8. Penjelasan *Response Get Data(*lanjutan*)*

Tabel 3.8 menampilkan semua penjelasan *Response Get Data*. *Header* akan mengembalikan banyak data sekaligus tergantung jumlah data yang ada dalam daftar. Jika yang di *request* adalah halaman *detail* dengan tabel sekunder, data akan dikembalikan tergantung jumlah data dalam tabel sama seperti *header*. Dokumentasi Penjelasan *Response Get Data* lainnya ada dalam lampiran.

# 3. *Duplicate activity*

*Endpoint* untuk menduplikatkan list informasi dari *activity* PT Tunas dan mengubah beberapa bagian data menjadi lebih relevan.

Tabel 3.9 *Request duplicate\_activity*

| HTTP Method   Request |                                  |
|-----------------------|----------------------------------|
| <b>POST</b>           | https://v4/public/api/tunas/     |
|                       | duplicate_activity.php/act?id=27 |

Tabel 3.9 menampilkan *Request duplicate\_activity*. API tersebut hanya dapat digunakan jika menggunakan id dari tupel data yang terbaru. *Response* dari *duplicate\_activity* adalah sebagai berikut

| <b>Status</b> | Response                                    |
|---------------|---------------------------------------------|
| 100           | {"code":100,                                |
|               | "message":"ok",                             |
|               | "data":"data tersimpan"                     |
|               | $\{\}$                                      |
| 401           | {"code":401,                                |
|               | "message":"invalid date range"}             |
| 401           | {"code":401,                                |
|               | "message":"invalid start date or end date"} |
| 401           | {"code":401,                                |
|               | "message":"salah param"}                    |

Tabel 3.10 *Response duplicate\_activity*

Tabel 3.10 menampilkan *Response duplicate\_activity*. Jika API berhasil *database* yang bersangkutan akan bertambah sesuai dengan data dari *request*. API akan gagal jika id salah atau ada kesalahan dalam tanggal dalam tupel data yang dimasukan.

### **3.4. Kendala yang ditemukan**

Kendala yang ditemukan adalah pada *database* yang digunakan memiliki banyak data yang redundan, membuat *database* lebih rumit untuk diakses atau digunakan. Kemudian beberapa data dalam *database* yang dibutuhkan tidak ada atau salah yang disebabkan oleh *human error*. Kendala terakhir adalah pembuatan API dicobakan menggunakan *postman*, maka dalam perancangan API tidak dapat melihat hasil akhir dari sisi *frontend*.

# **3.5. Solusi dari kendala**

Solusi dari kendala yang dialami adalah dengan mencari suatu data dari *database* secara manual. Pencarian manual dilakukan dengan melihat nama-nama dari semua data yang bersangkutan dan menentukan secara pribadi bagian data yang secocok mungkin dengan kebutuhan menurut petunjuk yang dimiliki. Jika data yang didapatkan dari pencarian manual salah atau kurang penulis ditugaskan untuk mencari ulang lagi. Setelah proses pencarian penulis meninggalkan dokumentasi dari kesalahan yang terdapat dalam database.